**Министерство науки и высшего образования Российской Федерации**  ФЕДЕРАЛЬНОЕ ГОСУДАРСТВЕННОЕ БЮДЖЕТНОЕ ОБРАЗОВАТЕЛЬНОЕ УЧРЕЖДЕНИЕ ВЫСШЕГО ОБРАЗОВАНИЯ

> **«Санкт-Петербургский государственный университет промышленных технологий и дизайна» Высшая школа технологии и энергетики Кафедра основ конструирования машин**

# **ДЕТАЛИ МАШИН**

# **Выполнение лабораторных работ**

Методические указания для студентов всех форм обучения по направлению подготовки

15.03.02 — Технологические машины и оборудование

Составители: Н. В. Рокотов М. В. Аввакумов Ф. Д. Шишкин

Санкт-Петербург 2023

Утверждено на заседании кафедры ОКМ 28.09.2023 г., протокол № 2

Рецензент В. И. Сидельников

Методические указания к выполнению лабораторных работ по деталям машин соответствуют учебному плану и программе дисциплины «Детали машин» для студентов по направлению подготовки 15.03.02 «Технологические машины и оборудование».

Методические указания составлены в соответствии с лекциями по деталям машин и охватывают разделы курса: резьбовые соединения, зубчатые и червячные передачи. Лабораторные работы способствуют формированию умения и навыков при сборке узлов, определению параметров при замерах деталей, экспериментальном исследовании основных характеристик механизмов.

Методические указания предназначены для бакалавров очной и заочной форм обучения.

Утверждено Редакционно-издательским советом ВШТЭ СПбГУПТД в качестве методических указаний

**Режим доступа: http://publish.sutd.ru/tp\_get\_file.php?id=202016, по паролю. - Загл. с экрана. Дата подписания к использованию 02.11.2023 г. Рег.№ 5218/23 Высшая школа технологии и энергетики СПб ГУПТД 198095, СПб., ул. Ивана Черных, 4.** 

© ВШТЭ СПбГУПТД, 2023

## **СОДЕРЖАНИЕ**

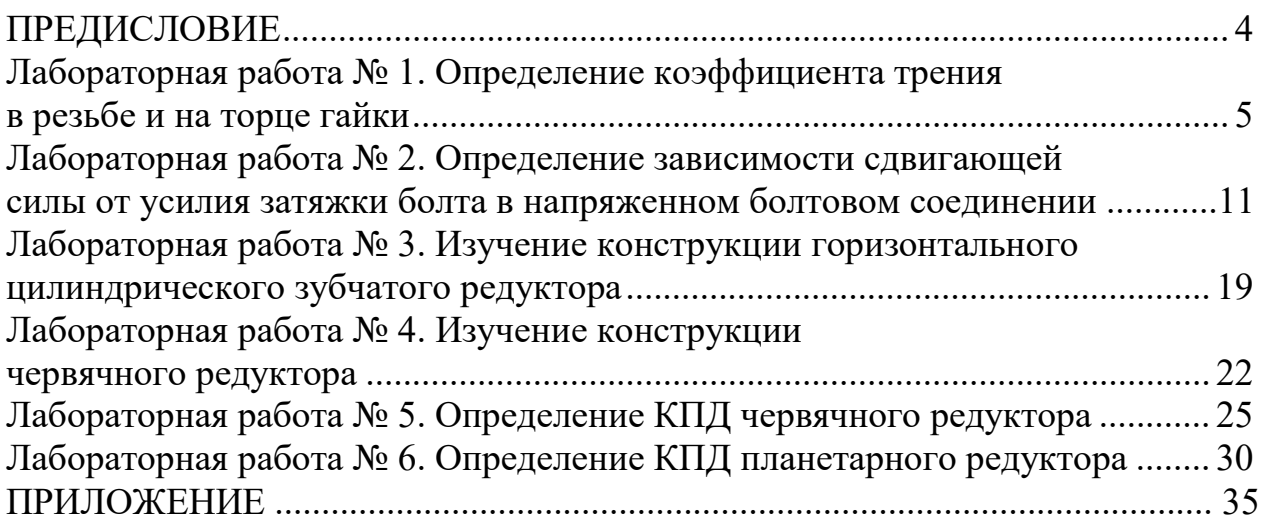

В соответствии с учебным планом при изучении дисциплины «Детали машин» студенты выполняют лабораторные работы, которые служат для закрепления теоретических знаний и приобретения опыта по проведению экспериментальных исследований.

Выполнение лабораторных работ является обязательным для студентов.

Руководствуясь графиком проведения работ на семестр, преподаватель за неделю до выполнения очередной лабораторной работы сообщает название работы, чтобы студенты имели возможность подготовиться к ней. Студент должен:

– знать соответствующий теоретический материал, цель лабораторной работы и методику ее выполнения;

– ознакомиться со схемами устройств и приборов;

– подготовить журнал наблюдений (таблицы) опытов, выполнить эскизы устройств для испытания и схемы установок;

– уметь произвести измерения и обработку результатов опыта.

Для самопроверки студенту рекомендуется обратить внимание на контрольные вопросы, приведенные в конце каждой лабораторной работы.

Подготовленность студента выясняется в процессе собеседования с преподавателем перед непосредственным выполнением работы. Студент, показавший недостаточную подготовленность, к выполнению лабораторной работы не допускается.

В процессе выполнения лабораторных работ и обработки полученных данных студенту необходимо:

– соблюдать правила и технику безопасности;

– внимательно производить необходимые наблюдения и аккуратно

выполнять все измерения, внося их результаты в таблицы;

– необходимые вычисления оформлять так, как принято при выполнении расчетно-графических работ (с указанием расчетной схемы, расчетных формул с подстановкой цифровых данных с учетом размерностей величин);

– делать анализ полученных результатов эксперимента.

Каждая лабораторная работа принимается преподавателем после ее выполнения и оформления.

Лабораторные работы оформляются зачетом, который студент получает после сдачи всех работ, предусмотренных учебным планом на данный семестр.

## **ЛАБОРАТОРНАЯ РАБОТА № 1**

## ОПРЕДЕЛЕНИЕ КОЭФФИЦИЕНТА ТРЕНИЯ В РЕЗЬБЕ И НА ТОРЦЕ ГАЙКИ

**Цель работы** – определение коэффициента трения в резьбе и на торце гайки, установление зависимости коэффициентов трения в резьбе и на торце гайки от силы затяжки.

#### **Расчетные зависимости**

В процессе сборки резьбовых соединений большинство болтов и шпилек подвергаются предварительной затяжке. Необходимая сила затяжки зависит от величины и характера действующих на соединение нагрузок, назначения соединения, жесткости соединяемых деталей. При завинчивании гайки резьбового соединения момент на ключе  $T_{\text{gap}}$  должен преодолевать момент трения в резьбе  $T_p$  и на торце гайки  $T_T$ 

$$
T_{\text{a}a} = T_p + T_T.
$$

Момент трения в резьбе

$$
T_p = F_3 \cdot d_2 \cdot tg(\psi + \varphi_1),
$$

где  $F_3$  – осевая сила затяжки болта, Н;

 $d_2$  – средний диаметр резьбы, мм;

 $\psi$  – угол подъема резьбы,  $t g \psi = p/(\pi \cdot d_2);$ 

 $\varphi_1$  – приведенный угол трения в резьбе, соответствующий приведенному коэффициенту трения  $f_1 = tg \varphi_1$ ; р – шаг резьбы.

Для метрических резьб с углом профиля  $\alpha = 60^{\circ}$  приведенный коэффициент трения  $f_1$  и действительный коэффициент трения  $f_p$  связаны зависимостью:

$$
f_p = f_1 \cdot \cos(\alpha/2) \text{ with } f_p = 0.87f_1 = 0.87tg \varphi_1.
$$

Момент трения на торце гайки

$$
T_T = 0.5F_3 \cdot f_T \cdot D_{CP},
$$

где  $f_T^{}$  – коэффициент трения на торце гайки без смазки;

 $D_{CP}$  – средний диаметр опорной поверхности гайки  $D_{CP} = (D_1 + d_{OTR})/2;$ 

1*–* наружный диаметр опорной поверхности гайки (размер гайки под ключ);  $d_{\text{orb}}$  – внутренний диаметр опорной поверхности (равен диаметру отверстия

под болт в шайбе и опорной втулке).

Момент завинчивания гайки

$$
T_{\text{3aB}} = 0.5F_3 \cdot [d_2 \cdot tg(\psi + \varphi_1) + f_T \cdot D_{\text{cp}}].
$$

При определении приведенного угла трения  $\rho'$  по величине момента трения в резьбе получаем:

$$
\varphi_1 = \arctg \left[2T_p/(F_3 \cdot d_2)\right] - \psi.
$$

Коэффициент трения на торце гайки  $f_T$  можно определить по формуле:  $f_T = 2T_T/(F_3 \cdot D_{\rm cn})$ .

#### **Экспериментальная установка**

Установка для выполнения работы (рис. 1) состоит из основания 1, к которому крепится динамометрическая пружина 2. Величина осевой силы затяжки болта пропорциональна величине упругой деформации сжатия пружины и контролируется с помощью индикатора 3. В отверстие в теле пружины через сферическую шайбу 4 вставляется исследуемый болт 5, который затягивается гайкой 6. Под гайку устанавливают круглую ступенчатую шайбу 7, которая, в свою очередь, опирается на упорный шариковый подшипник 8. В этом случае при завинчивании гайки трение между её торцом и опорной поверхностью втулки устраняется, и можно определить коэффициент трения в резьбе  $f_n$ . Для исключения проворачивания в момент затяжки головка болта фиксируется сухарем 9. Для определения полного момента трения в резьбе и на торце гайки 6 вместо шайбы 7 устанавливается втулка 10, фиксируемая от проворота штифтом. В этом случае упорный шарикоподшипник не работает, и можно определить коэффициент трения на торце гайки  $f_T$ .

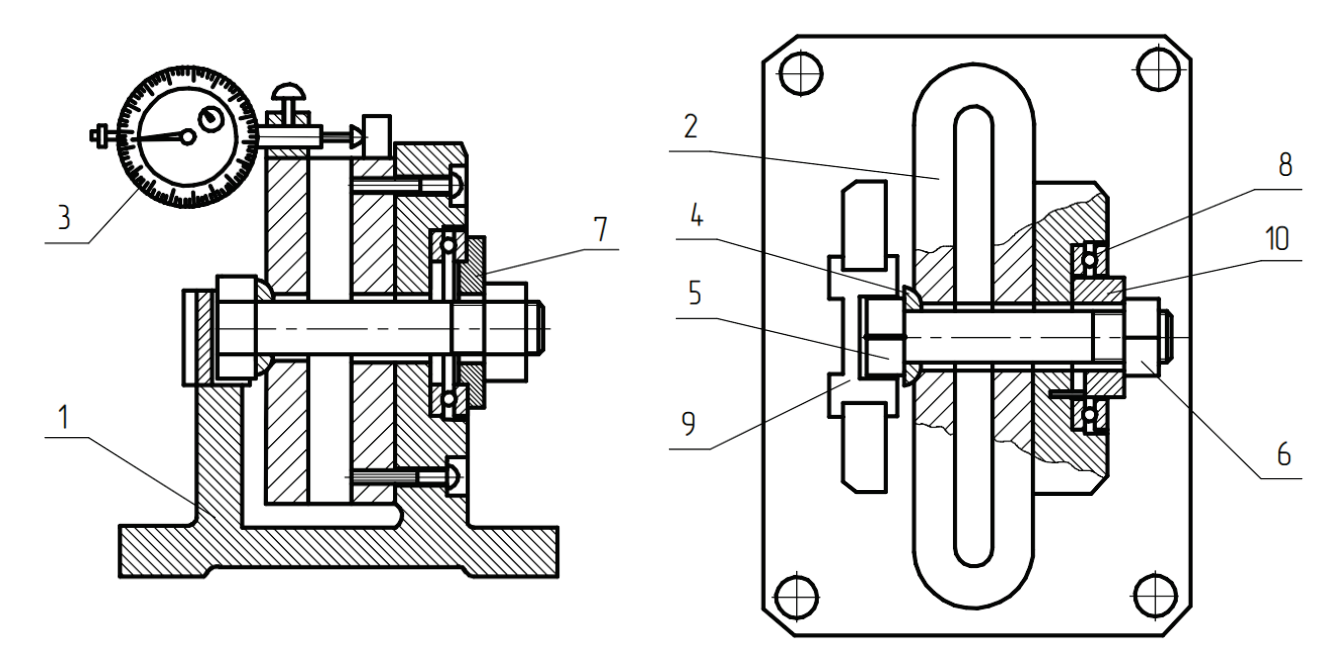

Рис. 1. Схема экспериментальной установки: *1* – основание; *2* – динамометрическая пружина; *3* – индикатор; *4* – шайба сферическая; *5* – болт; *6* – гайка; *7* – шайба; *8* – упорный шарикоподшипник; *9* – сухарь; *10* – втулка

Принцип действия установки основан на одновременном измерении вращающего момента при затяжке гайки и возникающей при этом осевой силы на болте  $(F_3)$ . В комплект установки входят: динаметрический ключ со сменными головками для гаек, индикатор, набор сменных деталей (болтов, гаек, втулок), штангенциркуль, тарировочный график на динамометрическую пружину (рис. 2). При выполнении работы необходимы ГОСТ 9150-81 на резьбу (приложение табл. П.1) и ГОСТ 1050-88 на механические свойства материалов исследуемых болтов.

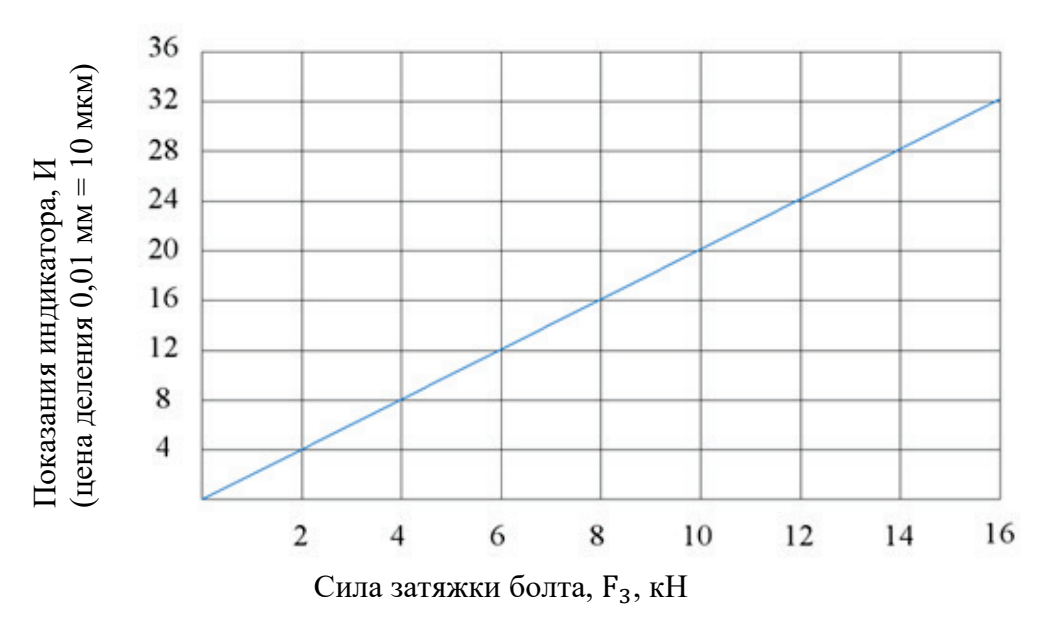

Рис. 2. Диаграмма для определения силы затяжки болта (тарировочный график динамометрической пружины)

Показания индикатора пружины также можно определить из выражения:

$$
M=2F_3.
$$

Здесь  $F_3$  – сила затяжки болта, кН.

## **Порядок выполнения работы**

- 1. Ознакомиться с устройством и принципом работы установки.
- 2. Получить болт для исследования с указанием марки стали.
- 3. Произвести обмер болта и гайки с помощью штангенциркуля. Полученные значения записать в табл. 1.
- 4. Определить допускаемые напряжения растяжения для материала болта

$$
[\sigma_P] = \sigma_T / [S], \mathrm{H/mm^2},
$$

- где  $\sigma_T$  предел текучести, определяемый по таблице ГОСТ 1050-88, Н/мм<sup>2</sup>;
	- $[S]$  минимальный допустимый коэффициент запаса прочности. При контролируемой затяжке болта  $[S] = 1,5$ .
		- 5. Определить допускаемую силу затяжки болта

$$
[F_3] = \pi \cdot d_1^2 \cdot [\sigma_P]/(4 \cdot k)
$$
, kH,

где  $k$  – коэффициент, учитывающей сложный характер напряженного состояния испытуемого болта,  $k = 1.3$ .

6. Определить контрольные опытные величины силы затяжки болты

 $F_{13} = 0.25[F_3];$   $F_{23} = 0.5[F_3];$   $F_{33} = 0.75[F_3];$   $F_{43} = 0.9[F_3].$ 

Для каждого из четырёх значений силы затяжки болта  $(F_{i3})$  по диаграмме на рис.2. определить требуемую деформацию динамометрической пружины по показанию индикатора 3 (рис. 1) и значение величин записать в табл. 2.

Перед испытанием проверяют положение стрелки индикатора 3 на установке, которая до нагружения должна быть на нуле. Перед началом затяжки гайку навинчивают от руки до устранения осевого люфта, что контролируется по стрелке индикатора.

#### **Испытание болта с шайбой**

В этом случае трение скольжения на торце гайки отсутствует.

Величина силы затяжки болта  $F_{i3}$  контролируется по индикатору динамометрической пружины. При достижении требуемой величины показаний индикатора (заданной силы затяжки  $F_{i3}$ ) снимаются показания ключа и записываются в табл. 2. Это делается для всех четырех контрольных значений силы затяжки исследуемых болтов.

Поскольку момент трения в шарикоподшипнике мал, то можно принимать момент на ключе равным моменту трения в резьбе, т.е.  $T_{ik} = T_{ip}$ .

Для каждого значения силы затяжки  $F_{i3}$  болта и соответствующего значения  $T_{ik} = T_{ip}$  вычисляется приведенный угол трения в резьбе  $\varphi_{1i}$  и определяется действительный (экспериментальный) коэффициент трения в резьбе  ${f}_{1i}$  =  $\rm{0.87} \cdot tg\,\varphi_{1i}$ . Результаты расчетов заносятся в табл. 3.

#### **Испытание болта с опорной втулкой**

При испытании с втулкой 10 (рис. 1) упорный шарикоподшипник не работает, и момент ключа равен сумме моментов трения в резьбе и на торце гайки:

$$
T_{ik} = T_{ip} + T_{iT}.
$$

Отсюда определяется величина момента трения на торце гайки:

$$
T_{iT} = T_{ik} - T_{ip}.
$$

Последовательность проведения опыта такая же, как и для случая испытания болта с шайбой (7).

Величина экспериментального коэффициента трения на торце гайки  $f<sub>T</sub>$ определяется для каждого значения момента трения  $T_{iT}$  по формуле:

$$
f_{iT} = 2T_{iT}/(F_{i3} \cdot D_{cp}).
$$

Результаты расчетов записываются в табл. 4. Значения момента на ключе брать для одной и той же величины силы затяжки болта при испытании с шайбой и с опорной втулкой.

По полученным экспериментальным значениям построить графики изменения  $f_c$  и  $f_T$  в зависимости от величины силы затяжки  $_i$  3.

*Примечание*: Динамометрический ключ следует вращать плавно без рывков и остановок, в противном случае показания ключа будут неточными.

#### **Выводы**

В выводах необходимо проанализировать зависимости коэффициентов трения в резьбе и на торце гайки от силы затяжки; сравнить величины  $f_p$  и  $f_p$ , полученные во время эксперимента, со справочными значениями.

#### **Отчет о работе**

1. Схема установки.

2. Основные параметры исследуемого болтового соединения (табл. 1).

3. Контрольные силы затяжки болта

 $F_{13} = \cdots$ ,  $\kappa H$ ;  $F_{23} = \cdots$ ,  $\kappa H$ ;  $F_{33} = \cdots$ ,  $\kappa H$ ;  $F_{43} = \cdots$ ,  $\kappa H$ .

4. Экспериментальные значения моментов затяжки болта при определении моментов трения (табл. 2).

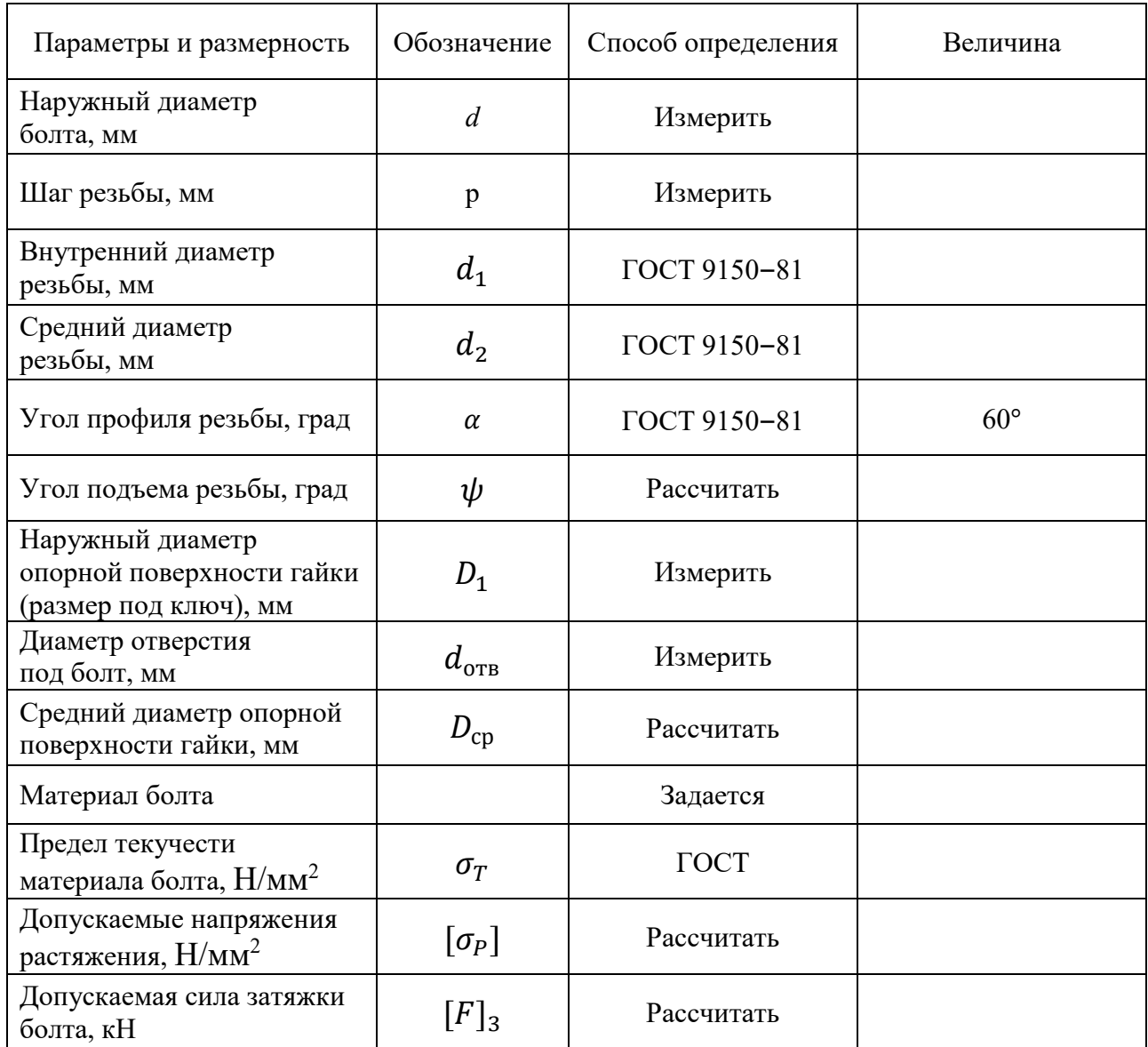

Таблица 1 – Основные параметры исследуемого болтового соединения

## Таблица 2 – Результаты опытов

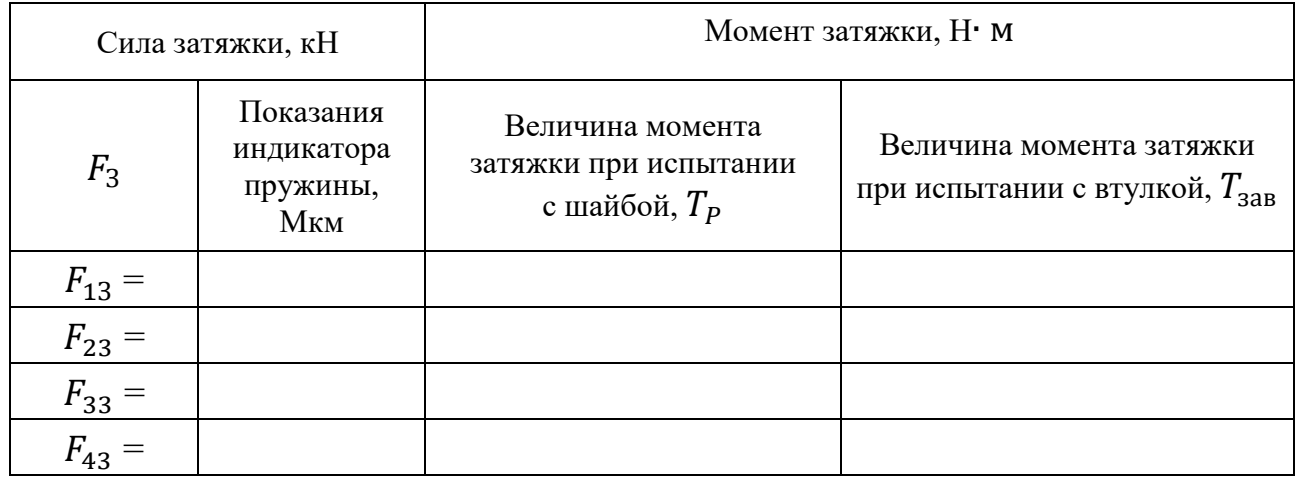

5. Определение коэффициента трения в резьбе (табл. 3).

| Наименование                          | Значения при различных усилиях затяжки, $F_3$ , кН |            |            |          |  |  |  |  |
|---------------------------------------|----------------------------------------------------|------------|------------|----------|--|--|--|--|
| величины                              | $F_{13} =$                                         | $F_{23} =$ | $F_{33} =$ | $F_{43}$ |  |  |  |  |
| Приведенный угол                      |                                                    |            |            |          |  |  |  |  |
| трения $\varphi_1$ , град             |                                                    |            |            |          |  |  |  |  |
| Приведенный                           |                                                    |            |            |          |  |  |  |  |
| коэффициент                           |                                                    |            |            |          |  |  |  |  |
| трения в резьбе $f_1$                 |                                                    |            |            |          |  |  |  |  |
| Коэффициент                           |                                                    |            |            |          |  |  |  |  |
| трения в резьбе <i>f</i> <sub>p</sub> |                                                    |            |            |          |  |  |  |  |

Таблица 3 – Результаты расчетов коэффициента трения в резьбе

6. Определение коэффициента трения на торце гайки (табл. 4).

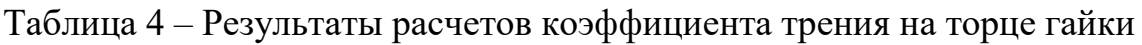

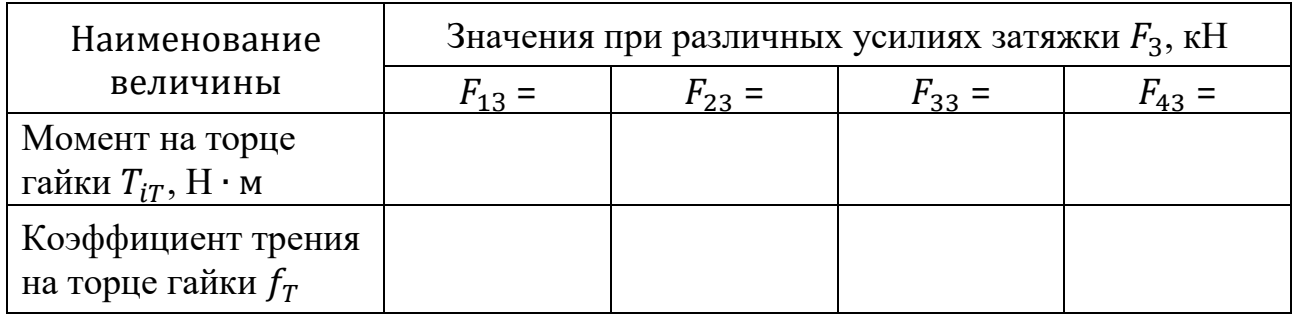

7. График изменения коэффициента трения в резьбе  $f_p$  и на торце гайки  $f_r$ в зависимости от силы затяжки.

8. Выводы о проделанной работе.

## **Контрольные вопросы**

1. Какими параметрами характеризуется болты и как они определяются?

2. Какое практическое значение имеет точное определение момента, необходимого для завинчивания гайки?

3. Какие сопротивления возникают при завинчивании гайки?

- 4. Как определяют коэффициенты трения в резьбе  $f_p$  и на торце гайки  $f_r$ ?
- 5. От чего зависит надежность самоторможения болтового соединения?
- 6. Почему важно при выполнении эксперимента соблюдать условие

$$
F_3 \leq [F_3]
$$
?

## **ЛАБОРАТОРНАЯ РАБОТА № 2**

## ОПРЕДЕЛЕНИЕ ЗАВИСИМОСТИ СДВИГАЮЩЕЙ СИЛЫ ОТ УСИЛИЯ ЗАТЯЖКИ БОЛТА В НАПРЯЖЕННОМ БОЛТОВОМ СОЕДИНЕНИИ

**Цель работы** – экспериментальное определение минимальной силы, вызывающей сдвиг соединенных деталей в зависимости от силы затяжки болта.

#### **Расчетные зависимости**

В машинах наиболее часто встречаются соединения с помощью болтов, поставленных в отверстия с зазором (рис. 1) и нагруженных внешними силами, действующими в плоскости стыка. Чтобы обеспечить неподвижность одной детали относительно другой, болты при сборке предварительно затягиваются. В результате в болтах возникают осевые силы, которые сжимают соединяемые детали и вызывают между ними силы трения, препятствующие относительному сдвигу деталей. Для нормальной работы такого соединения должно выполняться условие несдвигаемости:

$$
F_c \leq F_{\text{rp}} = F_3 \cdot f_0 \cdot i \cdot z_6 \;,
$$

где  $F_c$  – сдвигающая сила;  $F_3$  – сила затяжки болта;  $F_{\text{rp}}$  – сила трения, возникающая на поверхности стыков деталей;  $f_0$  – коэффициент трения на поверхности стыка (табл. 1);  $i$  – число стыков (плоскостей трения);  $z_6$  – число болтов. Величина минимальной силы затяжки болта  $F_3 = F_c/(f_0 \cdot i \cdot z_6)$ .

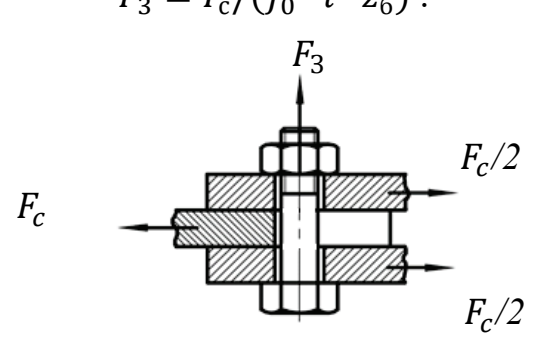

Рис. 1. Установка болта в отверстия деталей с зазором

Сила затяжки  $F_3$  болта зависит от момента завинчивания на динамометрическом ключе  $T_K$ . При затяжке гайки момент на ключе должен преодолевать момент трения в резьбе  $T_P$  и на торце гайки  $T_T$ :

$$
T_{\rm K} \leq T_{\rm 3ab} = T_{\rm P} + T_{\rm T}.
$$

Момент трения в резьбе

$$
T_p = F_3 \cdot d_2 \cdot tg(\psi + \varphi_1),
$$

где  $F_3$  – осевая сила затяжки болта, Н;  $d_2$  – средний диаметр резьбы, мм;  $\psi$  – угол подъема резьбы  $tg \psi = p/(\pi \cdot d_2); \varphi_1$  – приведенный угол трения

в резьбе; p – шаг резьбы.

При этом приведенный коэффициент трения в резьбе  $f_1 = tg \varphi_1$ .

Для метрических резьб с углом профиля  $\alpha = 60^{\circ}$  приведенный коэффициент трения  $f_1$  и действительный коэффициент трения  $f_n$  связаны зависимостью  $f_p = f_1 \cdot (\cos \alpha/2)$  или  $f_p = 0.87 f_1 = 0.87 t g \varphi_1$ .

Момент трения на торце гайки

$$
T_T = 0.5F_3 \cdot f_T \cdot D_{CP},
$$

где:  $f_T$  – коэффициент трения на торце гайки без смазки (табл. 1);

 $D_{CP}$  – средний диаметр опорной поверхности гайки  $D_{CP} = (D_1 + d_{\text{or}})/2$ ;

1*–* наружный диаметр опорной поверхности гайки (размер гайки под ключ);

 $d_{\text{orb}}$  – диаметр отверстия под испытуемый болт.

Момент завинчивания гайки

$$
T_{\rm K} = T_{\rm 3ab} = 0.5F_3 \cdot [d_2 \cdot tg(\psi + \varphi_1) + f_T \cdot D_{\rm cp}].
$$
Создаваемая сила затяжки болта

$$
F_3 = \frac{T_{\rm K}}{0.5F_3\cdot [d_2 \cdot tg(\psi + \varphi_1) + f_T \cdot D_{\rm cp}]}.
$$

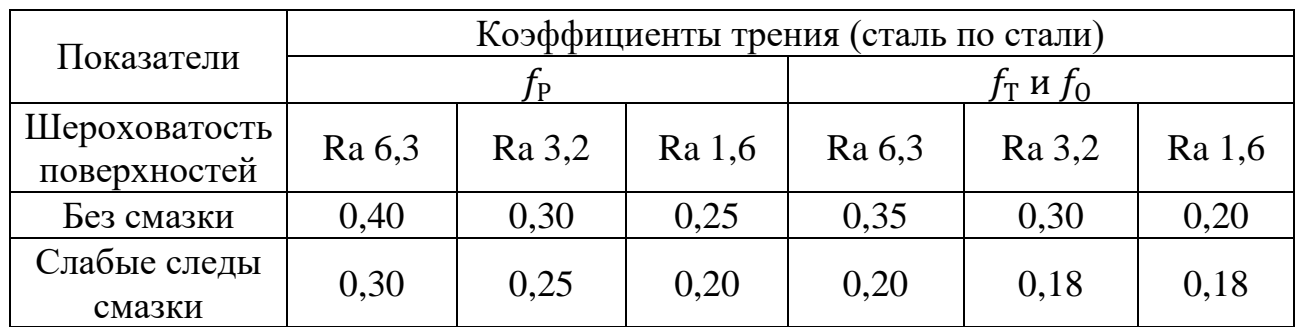

Таблица 1 – Значение коэффициентов трения

#### **Оборудование и принадлежности**

Для выполнения лабораторной работы необходимы: универсальный испытательный комплекс КСИМ-40 (рис.2 и 3); устройство для испытания болтового соединения (рис.5); набор сменных деталей (болтов и гаек); динамометрический ключ со сменными головками для гаек; штангенциркуль; резьбомер; ГОСТ 9150-81 на метрическую резьбу.

В универсальный испытательный комплекс КСИМ-40 (рис.2) входят: нагрузочное устройство 1 с приводом, датчиками усилия и перемещения верхней траверсы; блок управления 2 и ПЭВМ 3.

Нагрузочное устройство (рис. 3) установлено на стойках 1, скрепленных между собой стяжкой 2. На станине 3 установлена неподвижная траверса 4 с пассивным (неподвижным) захватом 5, электродвигатель, волновые редукторы, шариковые винтовые передачи, зубчатоременная передача. С гайками винтовых передач, закрытых гофрированными кожухами, связана подвижная траверса 6, на которой установлен датчик силы и активный (верхний захват) 7. Через разъем датчик силы подключается к блоку управления. Для повышения жесткости устройства параллельно винтам расположены стойки и верхняя плита 8, на которой установлен датчик перемещения верхнего захвата. На правой стойке расположен пульт местного управления 9 с кнопками «ВНИЗ», «СТОП», «ВВЕРХ», «АВАРИЙНЫЙ СТОП».

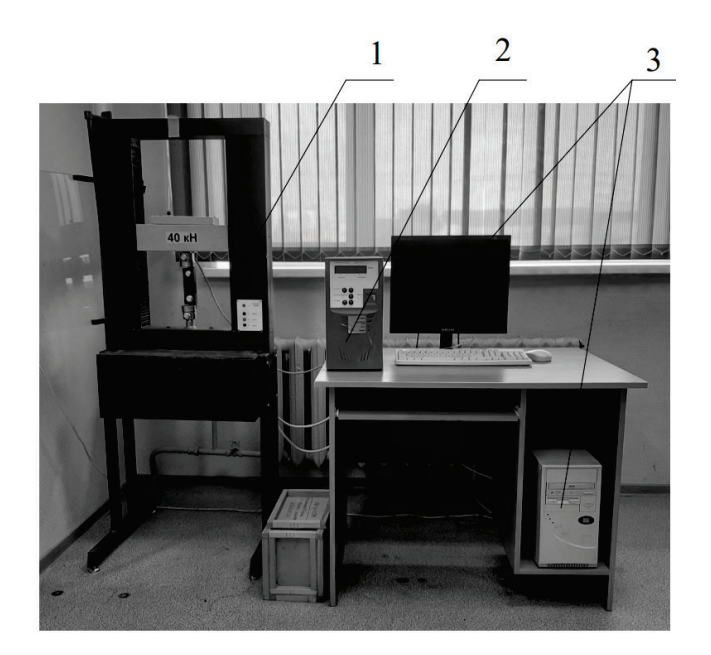

Рис. 2. Общий вид комплекса КСИМ-40: – нагрузочное устройство; *2* – блок управления; *3* – ПЭВМ

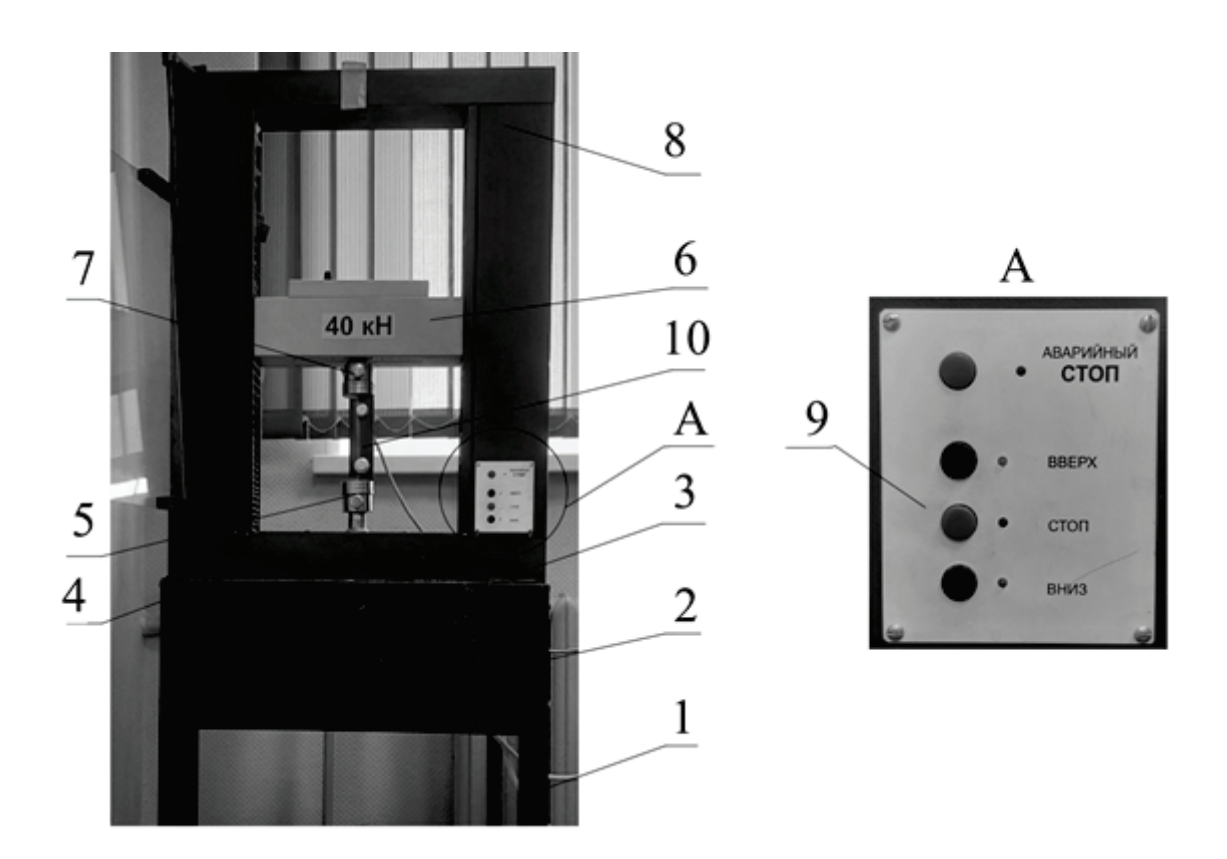

Рис. 3. Нагрузочное устройство комплекса КСИМ-40: – стойка; *2* – стяжка; *3* – станина; *4* – неподвижная траверса; – пассивный захват; *6* – подвижная траверса; *7* – активный захват; – верхняя плита; *9* – пульт управления; – устройство для испытания болтового соединения

Управление работой комплекса и связь с ПЭВМ производится с помощью блока управления (рис. 4).

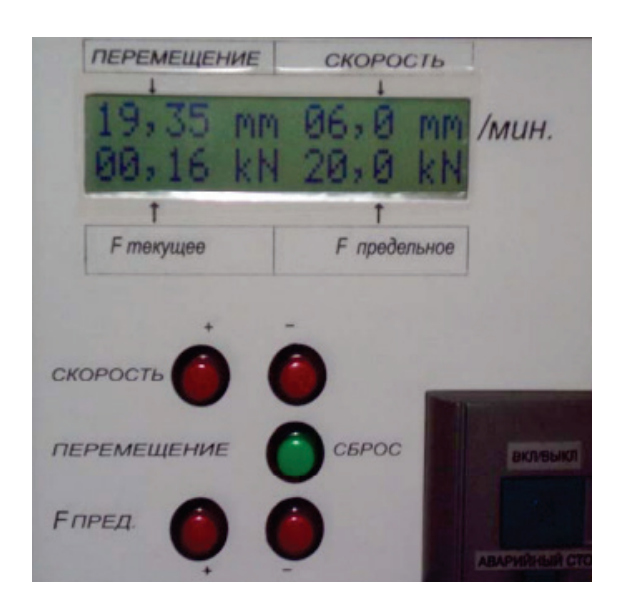

Рис. 4. Панель блока управления

На передней панели блока размещены следующие кнопки управления и символьной индикации:

– двухстрочный символьный индикатор:

в верхней строке – ПЕРЕМЕЩЕНИЕ траверсы (мм) и СКОРОСТЬ перемещения траверсы (мм/мин);

– в нижней – текущее усилие  $F_{\text{rek}}$  и предельное  $F_{\text{mech}}$ , (кН);

– кнопки СКОРОСТЬ «+» и «–» для установки необходимой скорости перемещения верхней траверсы (захвата);

– кнопка ПЕРЕМЕЩЕНИЕ «СБРОС» для установки нулевого значения перемещения в начале опыта;

– кнопки  $F_{\text{max}} \leftarrow$ » и «–» для установки предельного усилия при проведении испытания.

Устройство для испытания болтового соединения (рис. 5) состоит из двух параллельных пластин (щек) 1, ползуна 2, основания 3. Щеки в нижней части соединены с основанием стяжным болтом 4. Основание крепится к пассивному захвату нижней (неподвижной) траверсы испытательного комплекса КСИМ-40, а ползун 2 – к захвату верхней (подвижной) траверсы. Щеки в верхней части соединены с ползуном испытуемым болтом 5, гайка которого затягивается динамометрическим ключом. Усилие затяжки болта контролируют по шкале динамометрического ключа, а сдвигающее усилие  $F_c$ , прикладываемое к соединению (ползуну) – по индикации на передней панели блока управления испытательной машины (рис. 4).

На щеках и ползуне имеются риски, по которым можно судить об их относительном положении. Сдвиг ползуна относительно щек наблюдается по падению нагрузки на панели блока управления, а также по сдвигу рисок ползуна относительно рисок на одной из щек.

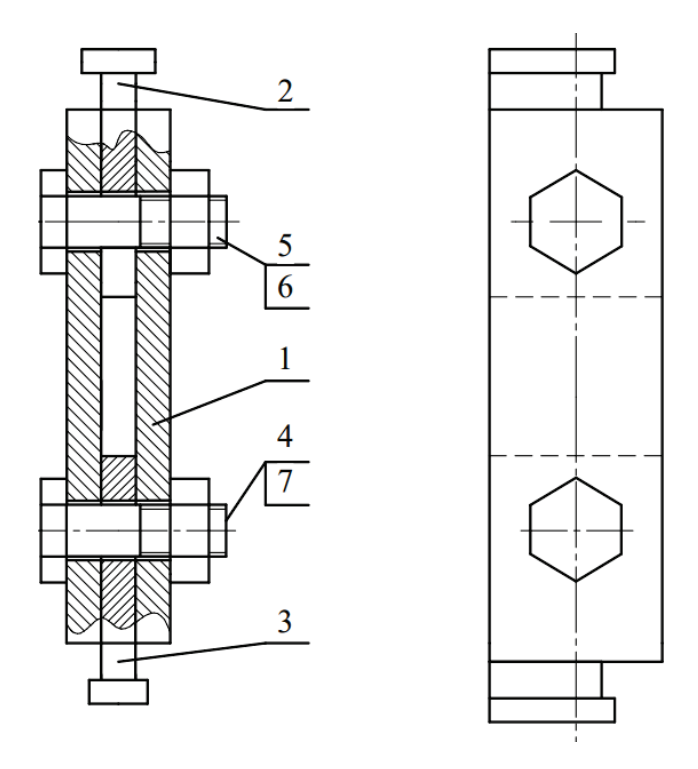

Рис. 5. Устройство для испытания болтового соединения:

*1* – щеки; *2* – ползун; *3* – основание; *4* – стяжной болт;

*5* – испытуемый болт; *6* и *7* – гайки

## **Порядок выполнения работы**

1. Ознакомиться с устройством и принципом работы испытательной машины КСИМ-40.

2. Получить болт для исследования.

3. Произвести обмер болта, гайки и отверстия в щеках с помощью штангенциркуля. Полученные значения величин занести в табл. 2 отчета. 4. Собрать устройство для испытания болтового соединения (рис. 5) так, чтобы риска ползуна совпадала с нижней риской щеки.

5. Определить допускаемые напряжения растяжения для материала болта:

$$
[\sigma_P] = \sigma_T / [S], H/\text{mm}^2,
$$

- где  $\sigma_T$  предел текучести материала болта,  $\rm H/\rm {MM}^2$ . Для болта из стали 35 (класс прочности 5.6)  $\sigma_T = 300 \text{ H/mm}^2$ ;
	- $[S]$  минимальный допустимый коэффициент запаса прочности.

При контролируемой затяжке болта  $[S] = 1.5$ .

6. Определить допускаемую силу затяжки болта:

$$
[F_3] = \frac{\pi \cdot d_1^2[\sigma_p]}{4 \cdot k}, \text{H},
$$

- где *k* коэффициент, учитывающий сложный характер напряженного состояния болта, *k =* 1,3.
- 7. Рассчитать допускаемый момент завинчивания (момент на ключе  $T_k$ ):

 $[T_k] = 0.5[F_3] \cdot [d_2 \cdot tg(\psi + \varphi_1) + f_T \cdot D_{cp}].$ 

8. Определить контрольные опытные величины момента затяжки болта (на динамометрическом ключе):

$$
T_{k1} = 0.2[T_k];
$$
  $T_{k2} = 0.4[T_k];$   $T_{k3} = 0.6[T_k];$   $T_{k4} = 0.8[T_k].$ 

Результаты расчетов записываются в табл. 3.

9. Определить силы затяжки болта, соответствующие контрольным значениям момента на ключе:

$$
F_{3i} = K_i[F_3].
$$

Принимаем  $K_i = 0.2; 0.4; 0.6$  и 0.8.

 $F_{31} =$  H;  $F_{32} =$  H;  $F_{33} =$  H;  $F_{34} =$  H.

10. Устройство в собранном виде установить в захватах универсальной испытательной машины КСИМ-40.

Нагружение устройства производится перемещением верхнего захвата машины. Последовательно для каждого из четырех моментов на ключе (силы затяжки болта) определить экспериментальное значение сдвигающей силы  $F_{ci}$ . Начало сдвига ползуна 2 фиксируется по прекращению прироста нагрузки на панели блока управления (рис. 4) и по рискам устройства для испытания болтового соединения.

После сдвига ползуна вновь затянуть болт, увеличив момент на ключе до следующего значения (без снятия предыдущей затяжки), при этом необходимо следить, чтобы риска ползуна не вышла за пределы верхней риски на щеке. Результаты испытаний занести в табл. 3.

11. По результатам испытаний построить график зависимости сдвигающей силы  $F_{ci}$  от силы затяжки болта  $F_{3i}$ .

#### **Выводы**

В выводах дается характеристика физической картины явлений, выявленных в процессе проведения лабораторной работы, и приводится оценка зависимости сдвигающей силы от силы затяжки болта или от момента завинчивания.

#### **Отчет о работе**

- 1. Эскиз устройства для испытания болтового соединения.
- 2. Характеристика исследуемого болтового соединения (табл. 2) .
- 3. Контрольные величины момента на ключе и силы затяжки болта

$$
T_{k1} = H \cdot M
$$
;  $T_{k2} = H \cdot M$ ;  $T_{k3} = H \cdot M$ ;  $T_{k4} = H \cdot M$ .  
\n $F_{31} = H$ ;  $F_{32} = H$ ;  $F_{33} = H$ ;  $F_{34} = H$ .

4. Результаты определения сдвигающей силы (табл. 3).

- 5. График зависимости сдвигающей силы  $F_{ci}$ , от силы затяжки  $F_{3i}$ .
- 6. Выводы о проделанной работе.

Таблица 2 – Характеристика исследуемого болтового соединения

| Параметры и<br>размерность                                                | Обозначение    | Способ<br>определения     | Значение |
|---------------------------------------------------------------------------|----------------|---------------------------|----------|
| Наружный диаметр<br>болта, мм                                             | $\overline{d}$ | Измерить                  |          |
| Шаг резьбы, мм                                                            | $\mathbf{p}$   | Измерить                  |          |
| Внутренний диаметр<br>резьбы, мм                                          | $d_1$          | ГОСТ 9150-81              |          |
| Средний диаметр<br>резьбы, мм                                             | $d_2$          | ГОСТ 9150-81              |          |
| Угол профиля резьбы,<br>град                                              | $\alpha$       | ГОСТ 9150-81              | 60       |
| Угол подъема резьбы,<br>град                                              | ψ              | Рассчитать                |          |
| Наружный диаметр<br>опорной поверхности<br>гайки (размер под<br>ключ), мм | $D_1$          | Измерить                  |          |
| Диаметр отверстия<br>под болт, мм                                         | $d_{\rm orb}$  | Измерить                  |          |
| Средний диаметр<br>опорной поверхности<br>гайки, мм                       | $D_{cp}$       | Рассчитать                |          |
| Материал болта                                                            |                | Задается                  |          |
| Предел текучести<br>материала болта, Н/мм <sup>2</sup>                    | $\sigma_T$     | ГОСТ 1050-88              |          |
| Допускаемые<br>напряжения растяжения,<br>$H/MM^2$                         | $[\sigma_P]$   | Рассчитать                |          |
| Допускаемая сила<br>затяжки болта, Н                                      | $[F]_3$        | Рассчитать                |          |
| Коэффициент трения в<br>резьбе                                            | $f_p$          | Задается<br>(см. табл. 1) |          |
| Коэффициент трения на<br>торце гайки                                      | $f_T$          | Задается<br>(см. табл. 1) |          |
| Коэффициент трения на<br>стыках                                           | $f_{0}$        | Задается<br>(см. табл. 1) |          |
| Допускаемый момент на<br>ключе, Н · м                                     | $[T_k]$        | Рассчитать                |          |

| $N_2$<br>$\Pi/\Pi$ | Значения моментов<br>затяжки, $T_k$ , Н $\cdot$ м | Сила затяжки болта,<br>$F_3$ , H | Величина<br>сдвигающей силы,<br>$F_c$ , H |
|--------------------|---------------------------------------------------|----------------------------------|-------------------------------------------|
| 1                  |                                                   |                                  |                                           |
| $\overline{2}$     |                                                   |                                  |                                           |
| 3                  |                                                   |                                  |                                           |
| 4                  |                                                   |                                  |                                           |

Таблица 3 – Результаты определения сдвигающей силы

## **Контрольные вопросы**

1. За счет чего передаются растягивающие усилия в испытуемом болтовом соединении?

2. От каких факторов зависит способность соединения обеспечивать передачу сдвигающего усилия  $F_c$ ?

3. Какое условие должно соблюдаться для передачи болтовым соединением сдвигающей силы  $F_c$ ?

4. В какой зависимости находятся сила  $F_c$  от момента на ключе  $T_k$  при неизменных коэффициентах трения на торце гайки  $f_T$  и на стыке деталей  $f_0$ ?

## **ЛАБОРАТОРНАЯ РАБОТА № 3**

## ИЗУЧЕНИЕ КОНСТРУКЦИИ ГОРИЗОНТАЛЬНОГО ЦИЛИНДРИЧЕСКОГО ЗУБЧАТОГО РЕДУКТОРА

**Цель работы** – ознакомление с конструкцией редуктора и назначением его деталей; составление кинематической схемы реального зубчатого редуктора; определение основных параметров зубчатых пар редуктора путем их замера и расчета.

## **Оборудование и принадлежности**

Цилиндрический одно- или двухступенчатый редуктор с прямо- или косозубыми колесами; масштабную линейку, штангенциркуль, штангензубомер, угломер универсальный, краску для получения отпечатков зубьев.

## **Порядок выполнения работы**

Произвести внешний осмотр редуктора, изучить конструкцию корпуса и назначение деталей. Ознакомится с внутренним устройством редуктора, обратить внимание на способ смазки зацепления и подшипников. Путем замеров и расчетов определить основные размеры и параметры зубчатого зацепления, указанные в таблице отчета. Произвести замер угла наклона  $\beta$  зубьев непосредственно по диаметру выступов с помощью универсального угломера.

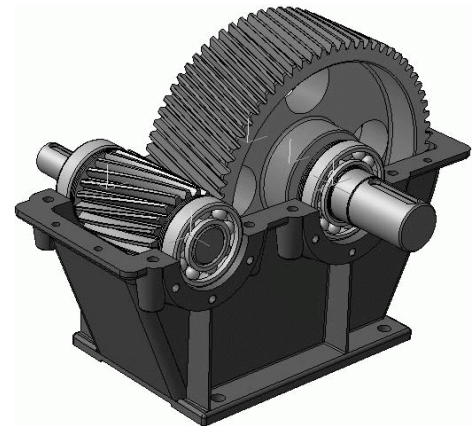

Рис.1. Редуктор цилиндрический одноступенчатый горизонтальный

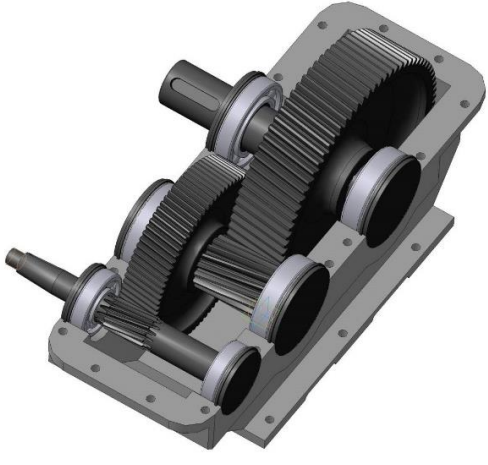

Рис.2. Редуктор цилиндрический двухступенчатый горизонтальный

Таблица – Основные размеры и параметры зубчатого зацепления

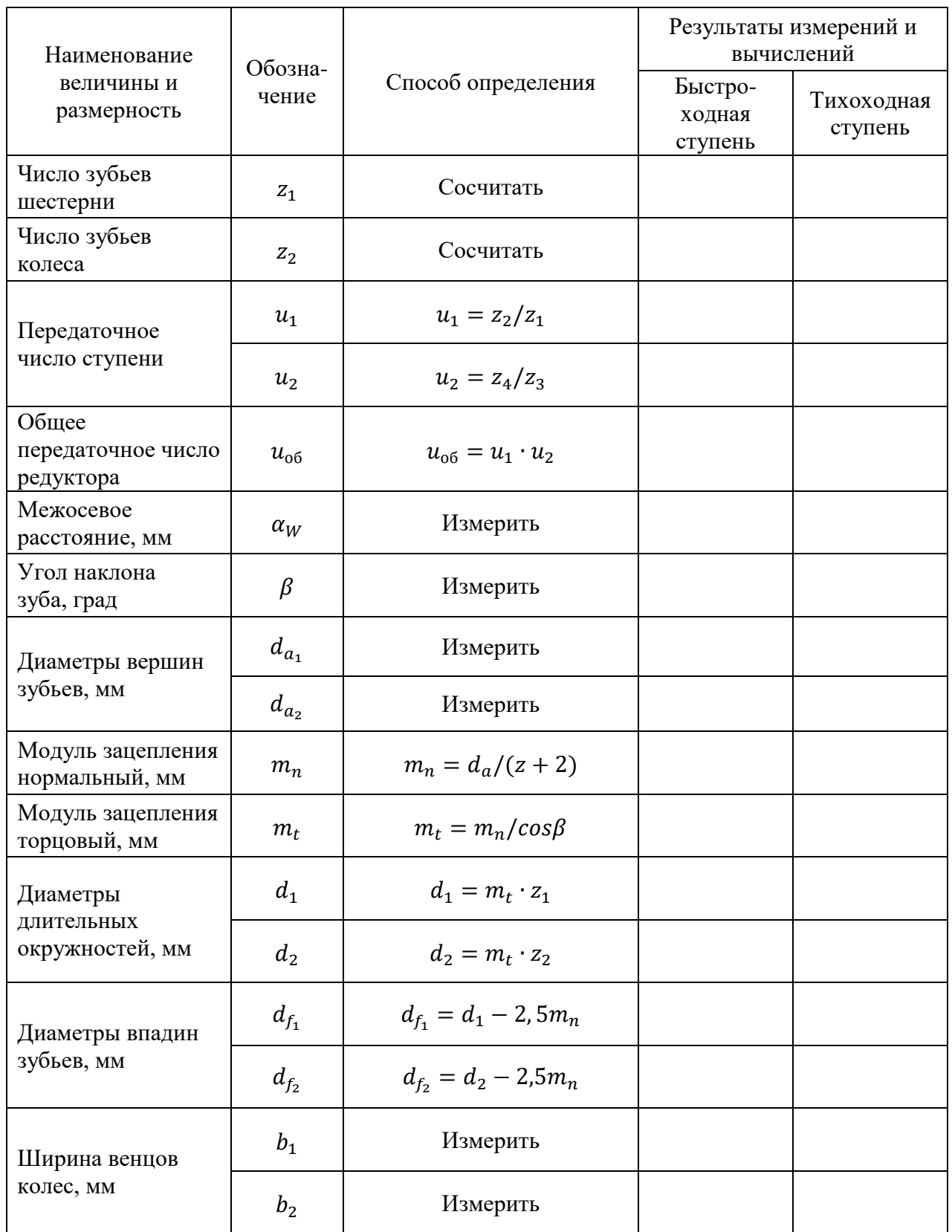

*Примечания:* 1. Межосевое расстояние передач сравнить с ГОСТом для данного типа редуктора (см. Приложение, табл. П.3). 2. Модуль зацепления  $m_n$  округлить до ближайшего значения по ГОСТ 9563-60 (см. Приложение, табл. П.4).

Для цилиндрических зубчатых передач изготовленных без смещения исходного контура режущего инструмента нормальный модуль зацепления можно определить по формуле

$$
m_n = d_a/(z+2),
$$

где  $d_a$  – диаметр вершин зубьев, измеренных штангенциркулем.

Вычертить в масштабе кинематическую схему редуктора в соответствии с требованиями ГОСТ 2.402-68.

Составить характеристику редуктора по его параметрам и схеме, дать сравнительную оценку данной конструкции с другими однотипными конструкциями.

#### **Отчет о работе**

- 1. Кинематическая схема редуктора.
- 2. Определение основных геометрических и кинематических параметров рассматриваемого цилиндрического редуктора.
- 3. Выводы о проделанной работе.

#### **Контрольные вопросы**

- 1. По каким признакам классифицируют редукторы?
- 2. Чем объясняется неодинаковая ширина венца шестерни и колеса зубчатой пары редуктора?
- 3. В каких случаях шестерню изготавливают заодно целое с валом?
- 4. По каким параметрам регламентируются стандартные редукторы?

## **ЛАБОРАТОРНАЯ РАБОТА № 4**

## ИЗУЧЕНИЕ КОНСТРУКЦИИ ЧЕРВЯЧНОГО РЕДУКТОРА

**Цель работы** – ознакомление с конструкцией редуктора и назначением его деталей; определение основных параметров червячной пары путем замера и расчета; изучение способов регулировки зацепления червячной пары.

#### **Теоретическое обоснование**

Червячная передача – это передача с перекрещивающимися осями валов. Движение в червячных передачах осуществляется по принципу винтовой пары. Существенное различие червячной передачи от зубчатой заключается в том, что окружные скорости червяка и колеса не совпадают ни по величине, ни по направлению. Поэтому червячные передачи имеют следующие особенности:

- передаточное число не равняется отношению диаметров делительных окружностей колеса и червяка  $(u \neq d_2/d_1)$ ;
- начальные окружности скользят со значительной скоростью.

Большое скольжение в червячных передачах вызывает повышенный износ зубьев колеса и склонность к заеданию. Долговечность, несущая способность, КПД червячных передач определяется величиной и равномерностью контактной площадки зацепления, которая зависит от точности изготовления зубьев колеса и витков червяка и от правильного взаимного расположения элементов зацепления, обеспечиваемого при монтаже. От точности монтажа силовых червячных передач зависят величина и характер пятна контакта между зубьями венца колеса и витками червяка; величина смещения средних плоскостей колеса и червяка; величина отклонения от номинального межосевого расстояния, определяющего радиальный зазор в зацеплении. Таким образом, правильность зацепления червячной пары является одним из существенных факторов, характеризующих надежность передачи. Следовательно, при сборке червячных редукторов на правильность зацепления следует обращать особое внимание.

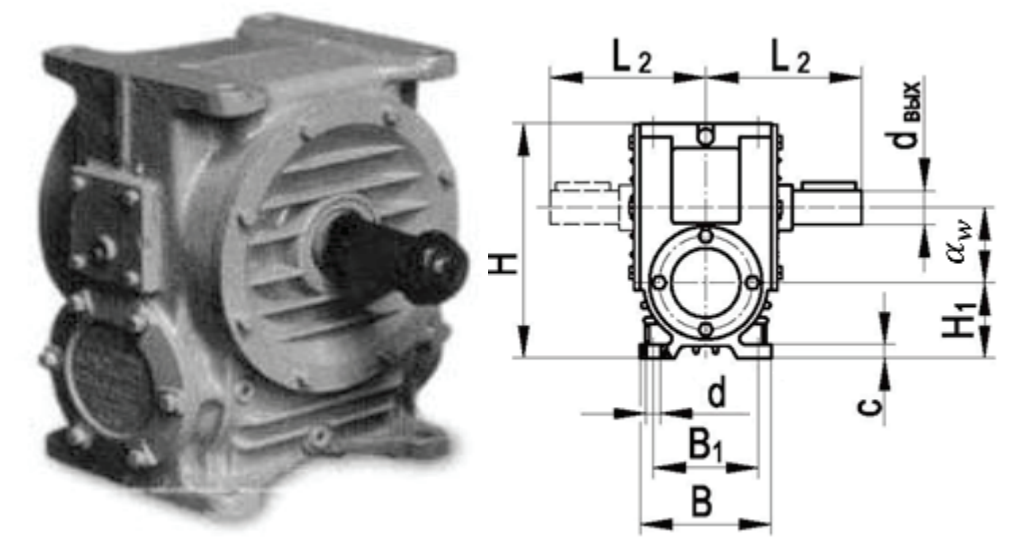

Рис. 1. Общий вид червячного редуктора типа Ч

#### **Оборудование и принадлежности**

Для выполнения данной работы необходимо иметь: червячный редуктор (рис. 1), предпочтительно стандартный, угольник, штангенциркуль, масштабную линейку, краску для проверки пятна контакта.

## **Порядок выполнения работы**

Произвести осмотр редуктора. Вынуть червячное колесо редуктора с валом, а также червяк в сборе (детали и подшипники с валов не снимать). Ознакомиться с конструкцией червячного колеса и червяка.

Путем замеров и расчетов определить размеры и параметры червячной передачи. Расстояние между осями валов  $\alpha_w$  замерить 2-3 раза и округлить до ближайшего стандартного по ГОСТ 2144-93 (приложение П. 6). Результаты измерений и вычислений занести в табл. отчета. Параметры червячной передачи, регламентированные стандартом сверить с ГОСТ 2144-93.

Особое внимание следует обратить на способ регулировки подшипников и правильность зацепления червячной передачи.

На очищенные 3–4 зуба колеса тонким слоем нанести краску и, проворачивая червяк, наблюдать пятно контакта на зубьях колеса (рис. 2). Пятно контакта должно располагаться симметрично относительно средней плоскости червячного колеса, т. е. проходить через центр червяка. Этим обеспечивается нормальное зацепление червячной пары. Регулировка зацепления осуществляется с помощью набора металлических прокладок ( $\delta_1$  и  $\delta_1$ ).

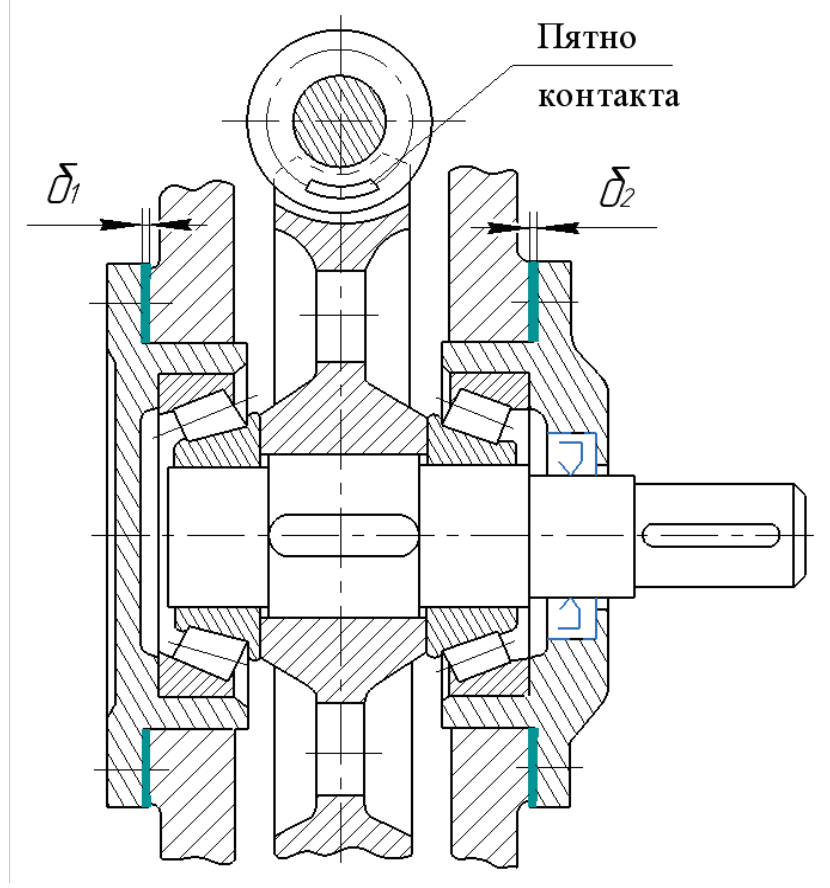

Рис. 2. Регулировка зацепления червячной передачи

| Наименование величины и                                    | Обозна-          | Способ                    | Значение |
|------------------------------------------------------------|------------------|---------------------------|----------|
| размерность                                                | чение            | определения               | величины |
| Межосевое расстояние, мм                                   | $\alpha_w$       | Замерить                  |          |
| Число зубьев колеса                                        | $Z_2$            | Сосчитать                 |          |
| Число заходов червяка                                      | $\mathfrak{z}_1$ | Сосчитать                 |          |
| Передаточное число                                         | $\boldsymbol{u}$ | $u = z_2/z_1$             |          |
| Диаметр вершин витков<br>червяка, мм                       | $d_{a_1}$        | Замерить                  |          |
| Диаметр вершин зубьев колеса<br>(по средней плоскости), мм | $d_{a_2}$        | Замерить                  |          |
| Осевой шаг червяка, мм                                     | $P_{x}$          | Замерить                  |          |
| Осевой модуль зацепления, мм                               | $m_{\chi}$       | $m_x = P_x/\pi$           |          |
| Диаметр делительный<br>червяка, мм                         | $d_1$            | $d_1 = d_{a1} - 2m_x$     |          |
| Диаметр делительный<br>колеса, мм                          | $d_2$            | $d_2 = z_2 \cdot m_x$     |          |
| Коэффициент диаметра червяка                               | $\boldsymbol{q}$ | $q = d_1/m_x$             |          |
| Угол подъема линии витка<br>червяка, град                  | $\gamma$         | $\gamma = \arctg z_1/q$   |          |
| Диаметры окружности впадин                                 | $d_{1_f}$        | $d_{1_f} = d_1 - 2.4 m_x$ |          |
| червяка, мм                                                | $d_{2_f}$        | $d_{2_f} = d_2 - 2.4m_x$  |          |
| Диаметр колеса<br>наибольший, мм                           | $d_{am_2}$       | Замерить                  |          |
| Длина нарезанной части<br>червяка, мм                      | $b_1$            | Замерить                  |          |
| Ширина венца колеса, мм                                    | b <sub>2</sub>   | Замерить                  |          |

Таблица – Основные размеры и параметры червячной передачи

Примечания: 1. Межосевое расстояние  $\alpha_w$  сравнить с ГОСТ 2144-76. 2. Модуль зацепления  $m<sub>x</sub>$  и коэффициент диаметра червяка  $q$  округлить до ближайшего значения по ГОСТ 2144-76 (см. Приложение, табл. П.7 и П.8).

## **Отчет о работе**

- 1. Кинематическая схема редуктора.
- 2. Основные параметры исследуемого редуктора.
- 3. Эскизы червяка и червячного колеса.
- 4. Выводы о проделанной работе.

## **Контрольные вопросы**

- 1. По каким признакам классифицируются червячные редукторы?
- 2. Какими особенностями характеризуются червячные передачи?
- 3. Что является показателем точности монтажа червячных передач?

## **ЛАБОРАТОРНАЯ РАБОТА № 5**

## ОПРЕДЕЛЕНИЕ КПД ЧЕРВЯЧНОГО РЕДУКТОРА

**Цель работы** – экспериментальное определение коэффициента полезного действия червячного редуктора.

## **Экспериментальная установка для испытаний типа ДП 4К**

Установка состоит из основания 1; электродвигателя постоянного тока 2; редуктора червячного 3; электромагнитного тормоза 4; тахометра 5; индикаторов часового типа 6 и 7.

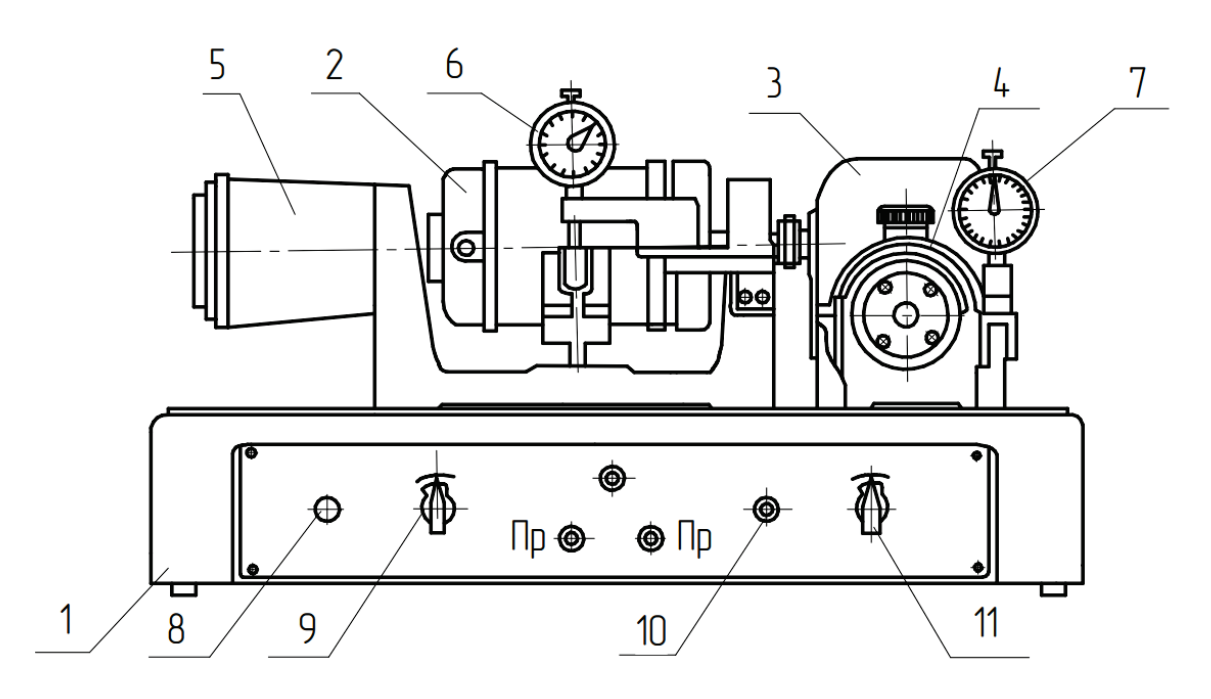

Рис. 1. Установка для определения КПД червячного редуктора: *1* – основание; *2* – двигатель; *3* – редуктор; *4* – тормоз; *5* – тахометр; *6* и *7* – индикаторы; *8* и *10* – тумблеры для включения двигателя и тормоза; *9* и *11* – потенциометры

Двигатель 2 включается тумблером 8, скорость двигателя регулируется потенциометром 9. Тумблером 10 включается нагрузочное устройство. Сила тока (момент) в нагрузочном устройстве регулируется потенциометром 11.

## **Техническая характеристика установки**

Характеристики червячного редуктора:

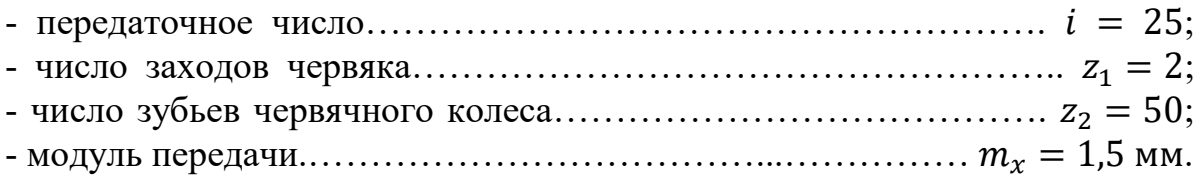

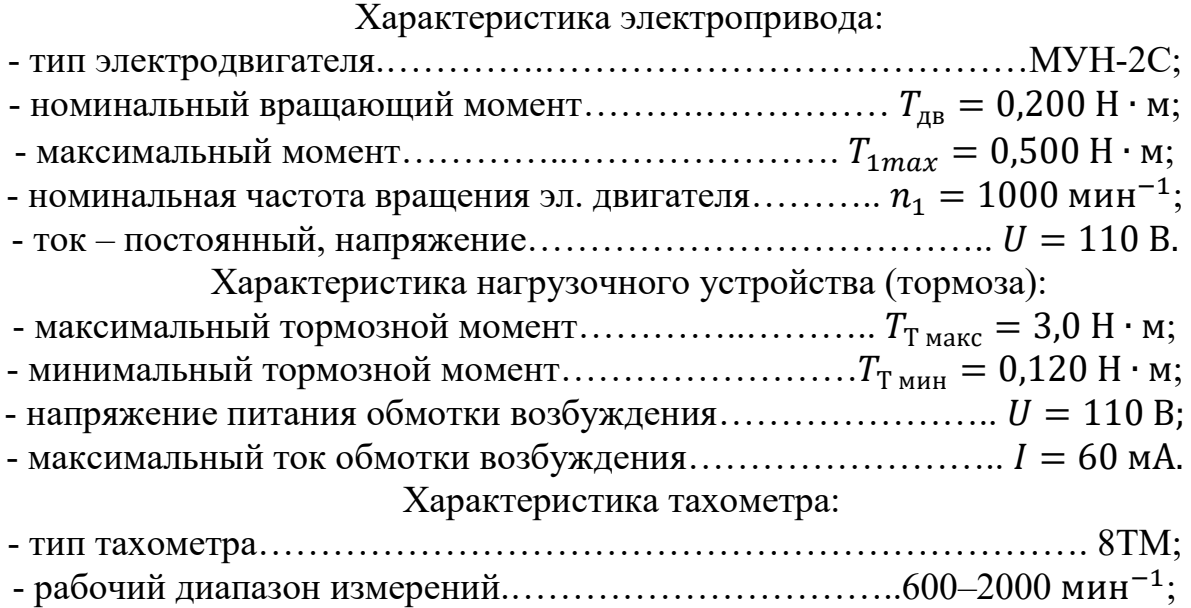

- цена деления………………………………………………………………20 мин<sup>-1</sup>.

#### **Работа установки**

При включенном электродвигателе реактивный момент статора (равный по абсолютному значению моменту на валу якоря электродвигателя) поворачивает статор в обратном направлении и своим рычагом давит на плоскую пружину измерительного устройства, которая удерживает статор от поворота. При этом пружина давит на шток индикатора 6, отклонение стрелки которого показывает величину деформации пружины, соответствующую определенному вращающему моменту  $T_1$  на валу электродвигателя.

Нагрузочное устройство представляет собой электромагнитный тормоз и служит для создания тормозного момента на выходном валу редуктора  $T_2$ .

При подаче тока в обмотку электромагнита возникает сопротивление вращению ротора, т.е. создается тормозной момент на выходном валу редуктора, одновременно поворачивая статор, который нажимает на плоскую пружину измерительного устройства. Пружина давит на шток индикатора 7, отклонение стрелки которого показывает величину деформации пружины, соответствующую определенному тормозному моменту на выходном валу редуктора.

В комплект установки ДП 4К входят: преобразователь переменного тока  $U = 220$  В в постоянный ток напряжением 110 В; тарировочные линейки (короткая и длинная); грузы массой 0,1 кг и 1 кг; отвертка.

#### **Порядок выполнения работы**

1. Ознакомиться с устройством и принципом работы установки.

2. Произвести тарировку пружин измерительных устройств.

По величине деформации пружин (по показаниям индикаторов 6 и 7) определяются величины вращающих моментов на валу электродвигателя  $T_1$  и на выходном валу редуктора  $T_2$ .

Тарировка производится при неработающем двигателе с помощью тарировочных приспособлений, состоящих из линеек и грузов массой 100 г и 1000г (0,1 кг и 1,0 кг).

Тарировка пружины, воспринимающей реактивный момент якоря электродвигателя, производится в следующей последовательности:

- Тарировочная короткая линейка закрепляется винтом на кронштейне статора электродвигателя.

- Груз массой 0,1 кг устанавливается на нулевую отметку линейки и стрелка индикатора 6, также на нуль.

- При передвижении груза массой 0,1 кг по линейке на отметку  $-\ll 3\gg$  $(L_1 = 30 \text{ mm})$  регистрируется отклонение стрелки индикатора. Цена деления индикатора при этом соответствует моменту  $T_1$ , равному произведению веса груза 1 Н на величину его перемещения (30 мм), поделенному на число делений, на которое отклонилась стрелка ндикатора.

Далее при последовательном передвижении груза на отметки «6»  $(L_2 = 60 \text{ mm})$ , «9»  $(L_3 = 90 \text{ mm})$  и «12»  $(L_4 = 120 \text{ mm})$  регистрируются отклонения стрелки индикатора и определяется цена деления его для каждого положения груза на линейке. Определяется средняя величина из всех значений и окончательно устанавливается цена деления индикатора, соответствующая вращающему моменту  $T_1$ . Результаты тарировки пружины электродвигателя записываются в табл. 1.

| $N_2$<br>$\Pi/\Pi$ | Macca<br>груза, m,<br>ΚГ | Bec<br>груза,<br>$G_1$ , H | Плечо<br>линейки,<br>$L_i \cdot 10^{-3}$ , M | Момент,<br>$T_1 = G_1 \cdot L_i,$<br>$H \cdot M$ | Показания<br>индикатора<br>электродви-<br>гателя,<br>(число<br>делений) | Цена<br>деления<br>индика-<br>тора |
|--------------------|--------------------------|----------------------------|----------------------------------------------|--------------------------------------------------|-------------------------------------------------------------------------|------------------------------------|
|                    | 0,1                      | $\sim$ 1                   | 30                                           | 0,030                                            |                                                                         |                                    |
| 2                  | 0,1                      | $\sim$ 1                   | 60                                           | 0,060                                            |                                                                         |                                    |
| 3                  | 0,1                      | $\sim$ 1                   | 90                                           | 0,090                                            |                                                                         |                                    |
| 4                  | 0,1                      | $\sim$ 1                   | 120                                          | 0,120                                            |                                                                         |                                    |
|                    |                          |                            |                                              |                                                  | Средняя<br>цена<br>деления                                              |                                    |

Таблица 1 – Тарировка пружины электродвигателя

При тарировке пружины, воспринимающей тормозной момент  $T_2$ , создаваемый нагрузочным устройством, на кронштейне тормоза закрепляется тарировочная длинная линейка и, аналогично описанному выше, устанавливается цена деления индикатора для тормоза. При данной тарировке применяется груз массой 1 кг. Результаты тарировки записываются в табл. 2.

27

| $N_2$<br>$\Pi/\Pi$ | Macc<br>a<br>груза,<br>m, Kr | Bec<br>груза,<br>$G_2$ , H | Плечо<br>линейки,<br>$L_i \cdot 10^{-3}$ , M | Момент,<br>$T_2 = G_2$ .<br>$\overline{L}_i$ , $H \cdot \overline{M}$ | $1.49$ april $1.49$ and $1.49$ and $1.49$ and $1.49$ and $1.49$ and $1.49$ and $1.49$ and $1.49$ and $1.49$ and $1.49$ and $1.49$ and $1.49$ and $1.49$ and $1.49$ and $1.49$ and $1.49$ and $1.49$ and $1.49$ and $1.49$ and<br>Показания<br>индикатора<br>тормоза, (число<br>делений) | Цена<br>деления<br>ИНДИ-<br>катора |
|--------------------|------------------------------|----------------------------|----------------------------------------------|-----------------------------------------------------------------------|----------------------------------------------------------------------------------------------------|------------------------------------|
|                    | 1,0                          | 10                         | 40                                           | 0,400                                                                 |                                                                                                    |                                    |
| $\overline{2}$     | 1,0                          | 10                         | 80                                           | 0,800                                                                 |                                                                                                    |                                    |
| $\mathfrak{Z}$     | 1,0                          | 10                         | 120                                          | 1,200                                                                 |                                                                                                    |                                    |
|                    |                              |                            |                                              |                                                                       | Средняя цена<br>деления                                                                                                    |                                    |

Таблица 2 – Тарировка пружины нагрузочного устройства (тормоза)

3. Проведение исследований.

Тумблером 8 включается электродвигатель. Потенциометром 9 по тахометру 5 устанавливается частота вращения вала двигателя (800–900 мин<sup>-1</sup>).

Тумблером 10 включается нагрузочное устройство 4 и потенциометром 11 создается момент сопротивления  $T_{21} = 0.300 \text{ H} \cdot \text{m}$ , величина которого контролируется по показаниям индикатора 7, при этом частота вращения вала электродвигателя вновь доводится до заданной величины потенциометром 9. После установления заданной частоты вращения электродвигателя снимаются показания индикатора 6 и определяется вращающий момент на валу электродвигателя (на входном валу редуктора)  $T_{11}$ .

Последовательно с помощью тормоза устанавливаются моменты сопротивления  $T_{22} = 0.500$  Н ⋅ м и  $T_{23} = 0.700$  Н ⋅ м при заданной частоте вращения электродвигателя и по показаниям индикатора 6 определяются соответствующие величины моментов двигателя  $T_{12}$  и  $T_{13}$ . Результаты записываются в табл. 3 журнала наблюдений.

4. Определение КПД червячного редуктора.

КПД редуктора определяется по результатам трех измерений по формуле:

$$
\eta = T_2/T_1
$$

и записывается в табл. 3 журнала наблюдений.

5. Строится график зависимости КПД от величины момента на выходном валу редуктора  $\eta = f(T_2)$  (рис. 2).

| $N_2$<br>$\Pi/\Pi$ | Частота<br>враще-<br>ния<br>электро-<br>ДВИ-<br>гателя,<br>$n,$ мин $^{-1}$ | <u>.</u> .<br>Момент<br>сопроти-<br>вления на<br>выходном<br>валу<br>редуктора,<br>$T_2$ , $H \cdot M$ | Цена<br>деления<br>ИНДИ-<br>катора<br>тормоза | Показа-<br>НИЯ ИНДИ-<br>катора<br>тормоза<br>(число<br>делений) | Показа-<br>НИЯ ИНДИ-<br>катора эл.<br>двигателя<br>(число<br>делений) | Цена<br>деле-<br>ния<br>ИНДИ-<br>катора<br>двига-<br>теля | Момен<br>т на<br>валу<br>двига-<br>теля,<br>$T_1$ , $H \cdot M$ | КПД<br>редук<br>-тора,<br>$\eta$ |
|--------------------|-----------------------------------------------------------------------------|----------------------------------------------------------------------------------------------------|-----------------------------------------------|-----------------------------------------------------------------|-----------------------------------------------------------------------|-----------------------------------------------------------|-----------------------------------------------------------------|----------------------------------|
|                    |                                                                             | 0,300                                                                                                  |                                               |                                                                 |                                                                       |                                                           |                                                                 |                                  |
| $\overline{2}$     |                                                                             | 0,500                                                                                                  |                                               |                                                                 |                                                                       |                                                           |                                                                 |                                  |
| 3                  |                                                                             | 0,700                                                                                                  |                                               |                                                                 |                                                                       |                                                           |                                                                 |                                  |

Таблица 3 – Журнал наблюдений

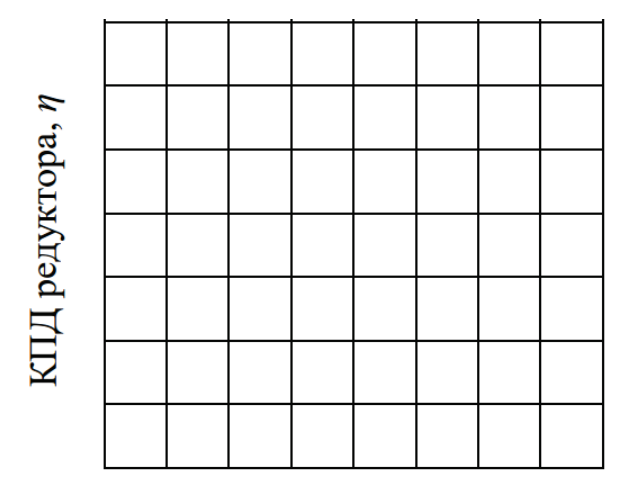

Момент на выходном валу,  $T_2$ ,  $H \cdot M$ 

Рис. 2. Координатная сетка для построения графика зависимости КПД червячного редуктора от момента на выходном валу

## **Отчет о работе**

1. Кинематическая схема установки.

2. Основные данные эксперимента: тарировка пружин измерительных устройств (табл. 1 и 2); журнал наблюдений (табл. 3).

3. График зависимости коэффициента полезного действия редуктора от момента на выходном валу (рис. 2).

4. Выводы о проделанной работе.

В выводах приводится характеристика физической картины явлений, выявленных в процессе выполнения лабораторной работы.

## **Контрольные вопросы**

1. Какие достоинства и недостатки имеет червячная передача по сравнению с зубчатой?

2. Какие силы действуют в червячном зацеплении?

3. От каких параметров и факторов зависит КПД червячного редуктора?

## **ЛАБОРАТОРНАЯ РАБОТА № 6**

## ОПРЕДЕЛЕНИЕ КПД ПЛАНЕТАРНОГО РЕДУКТОРА

**Цель работы** – экспериментальное определение коэффициента полезного действия планетарного редуктора.

#### **Экспериментальная установка для испытаний типа ДП 5К**

Установка (рис. 1) состоит из: основания 1; электродвигателя 2; редуктора планетарного 3; электромагнитного нагрузочного устройства (тормоза) 4; тахометра 5 и индикаторов 6 и 7.

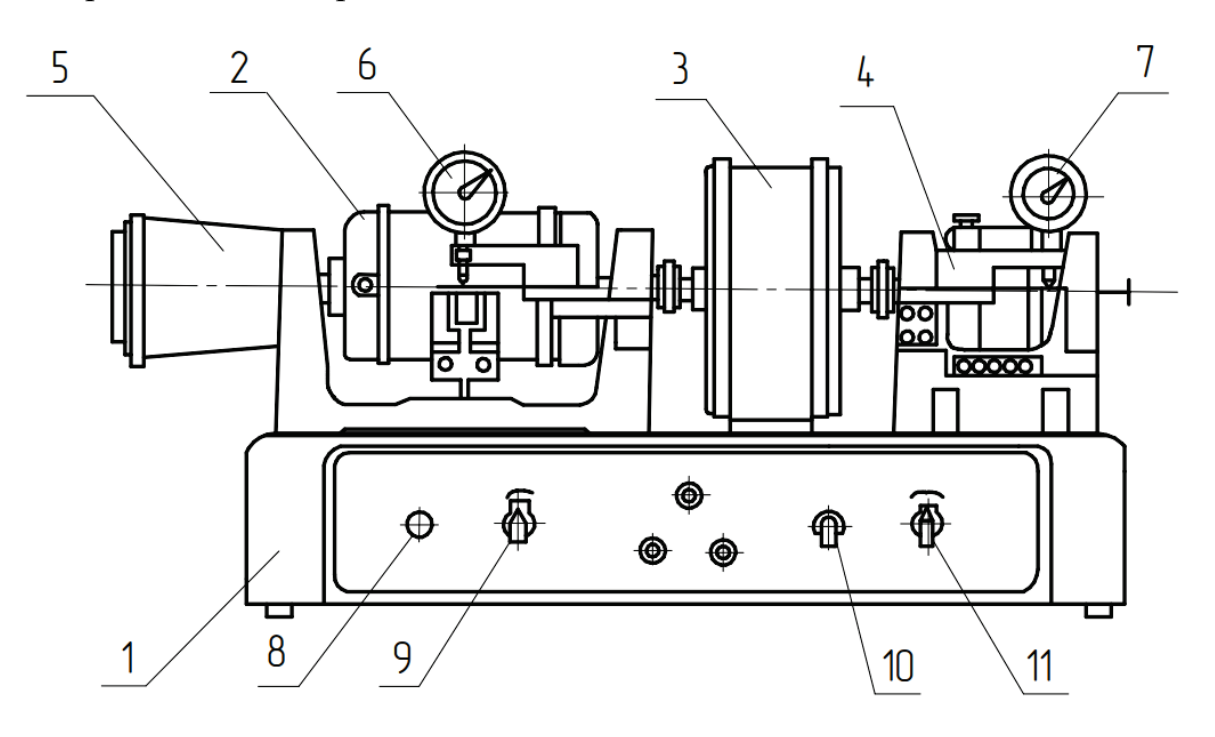

Рис. 1. Установка для определения КПД планетарного редуктора: *1* – основание; *2* – двигатель; *3* – редуктор; *4* – тормоз; *5* – тахометр; *6* и *7* – индикаторы; *8* и *10* – тумблеры для включения двигателя и тормоза; *9* и *11* – потенциометры

Установка оснащена тумблером 8 для включения и выключения электродвигателя; потенциометром 9 для регулирования скорости двигателя; тумблером 10 для включения и выключения нагрузочного устройства, потенциометром 11 для регулирования тока в нагрузочном устройстве.

#### **Техническая характеристика установки**

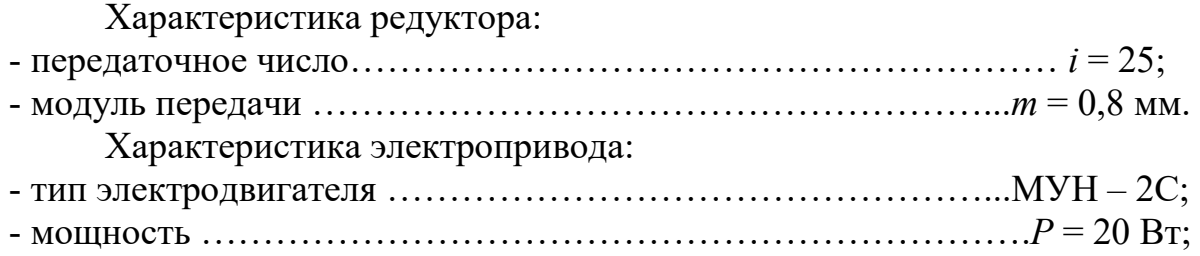

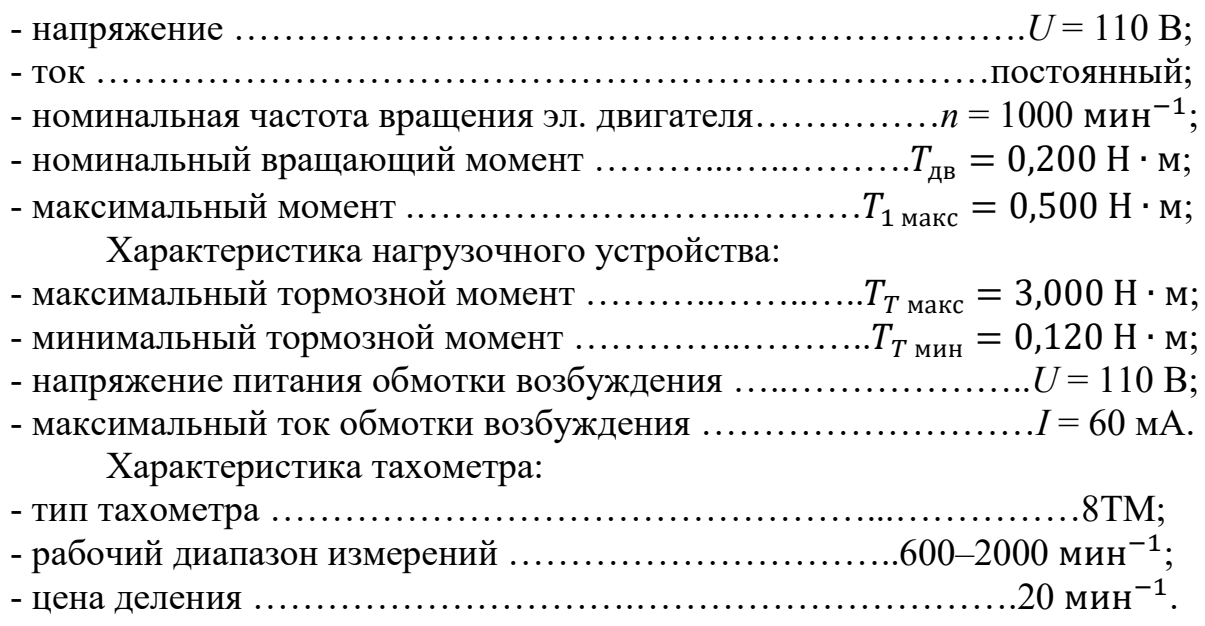

#### **Работа установки**

При включенном электродвигателе реактивный момент статора (равный по абсолютному значению моменту на валу якоря электродвигателя) поворачивает статор в обратном направлении и своим рычагом давит на плоскую пружину измерительного устройства, которая удерживает статор от поворота. При этом пружина давит на шток индикатора 6, отклонение стрелки которого показывает величину деформации пружины, соответствующую определенному вращающему моменту  $T_1$  на валу электродвигателя.

Нагрузочное устройство представляет собой электромагнитный тормоз и служит для создания тормозного момента на выходном валу редуктора  $T_2$ .

При подаче тока в обмотку электромагнита возникает сопротивление вращению ротора, т.е. создается тормозной момент на выходном валу редуктора, одновременно поворачивая статор, который нажимает на плоскую пружину измерительного устройства. Пружина давит на шток индикатора 7, отклонение стрелки которого показывает величину деформации пружины, соответствующую определенному тормозному моменту на выходном валу редуктора.

В комплект установки ДП 5К входят: преобразователь переменного тока  $U = 220$  В в постоянный ток напряжением 110 В; тарировочные линейки (короткая и длинная); грузы массой 0,1 кг и 1 кг; отвертка.

#### **Порядок выполнения работы**

1. Ознакомиться с устройством и принципом работы установки.

2. Произвести тарировку пружин измерительных устройств.

По величине деформации пружин (по показаниям индикаторов 6 и 7) определяются величины вращающих моментов на валу электродвигателя  $T_1$  и на выходном валу редуктора  $T_2$ .

Тарировка производится при неработающем двигателе с помощью тарировочных приспособлений, состоящих из линеек и грузов массой 100 г и 1000г (0,1 кг и 1,0 кг).

Тарировка пружины, воспринимающей реактивный момент якоря электродвигателя, производится в следующей последовательности:

- Тарировочная короткая линейка закрепляется винтом на кронштейне статора электродвигателя.

- Груз массой 0,1 кг устанавливается на нулевую отметку линейки и стрелка индикатора 6, также на нуль.

- При передвижении груза массой 0,1 кг по линейке на отметку – «3»  $(L_1 = 30 \text{ mm})$  регистрируется отклонение стрелки индикатора. Цена деления индикатора при этом соответствует моменту  $T_1$ , равному произведению веса груза 1 Н на величину его перемещения (30 мм) поделенному на число делений, на которое отклонилась стрелка ндикатора.

Далее при последовательном передвижении груза на отметки «6»  $(L_2 = 60 \text{ mm})$ , «9»  $(L_3 = 90 \text{ mm})$  и «12»  $(L_4 = 120 \text{ mm})$  регистрируются отклонения стрелки индикатора и определяется цена деления его для каждого положения груза на линейке. Определяется средняя величина из всех значений и окончательно устанавливается цена деления индикатора, соответствующая вращающему моменту  $T_1$ . Результаты тарировки пружины электродвигателя записываются в табл. 1.

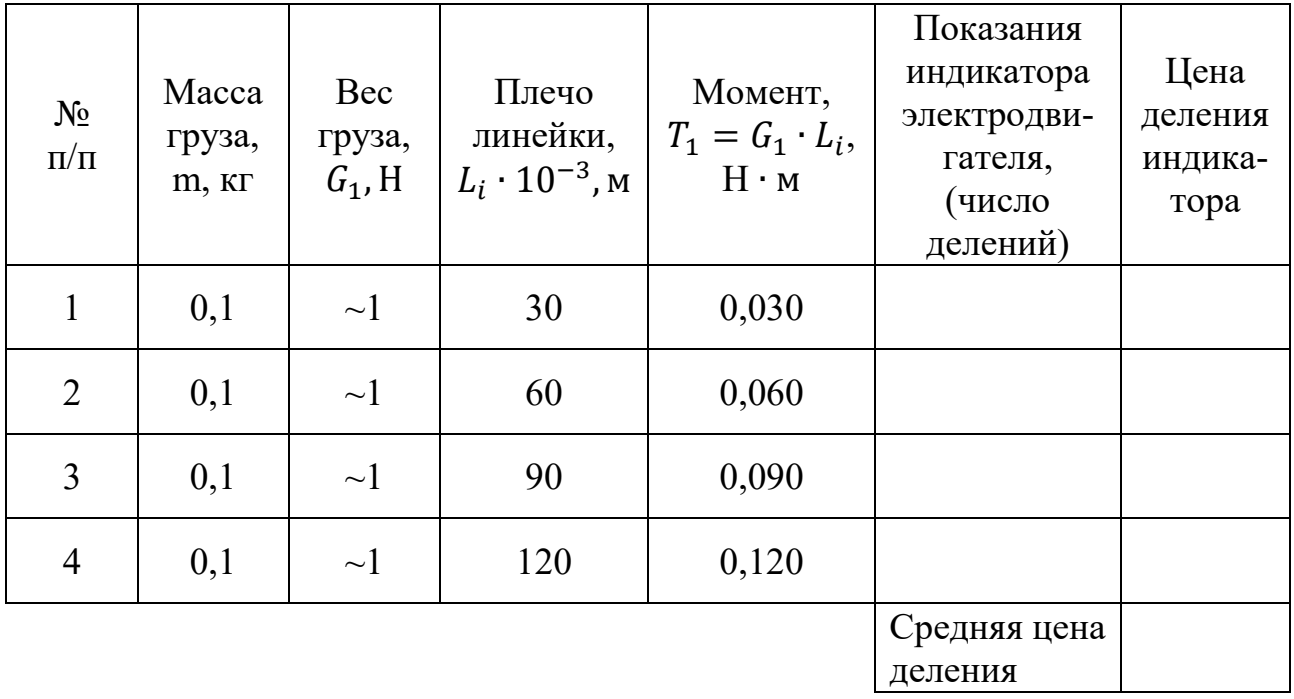

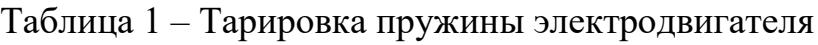

При тарировке пружины, воспринимающей тормозной момент  $T_2$ , создаваемый нагрузочным устройством, на кронштейне тормоза закрепляется тарировочная длинная линейка и, аналогично описанному выше, устанавливается цена деления индикатора для тормоза. При данной тарировке применяется груз массой 1 кг. Результаты тарировки записываются в табл. 2.

|                |           |           | . J                     |                        |              |            |
|----------------|-----------|-----------|-------------------------|------------------------|--------------|------------|
|                |           |           |                         |                        | Показания    |            |
|                | Macca     | Bec       | Плечо                   | Момент,                | индикатора   | Цена       |
| $N_2$          | груза, m, | груза,    | линейки,                | $T_2 = G_2 \cdot L_i,$ | тормоза,     | деления    |
| $\Pi/\Pi$      | KГ        | $G_2$ , H | $L_i \cdot 10^{-3}$ , M | $H \cdot M$            | (число       | индикатора |
|                |           |           |                         |                        | делений)     |            |
| 1              | 1,0       | 10        | 40                      | 0,400                  |              |            |
| $\overline{2}$ | 1,0       | 10        | 80                      | 0,800                  |              |            |
| 3              | 1,0       | 10        | 120                     | 1,200                  |              |            |
|                |           |           |                         |                        | Средняя цена |            |
|                |           |           |                         |                        | деления      |            |

Таблица 2 – Тарировка пружины нагрузочного устройства (тормоза)

3. Проведение исследований.

Тумблером 8 включается электродвигатель. Потенциометром 9 по тахометру 5 устанавливается частота вращения вала двигателя (800–900 мин<sup>-1</sup>).

Тумблером 10 включается нагрузочное устройство 4 и потенциометром 11 создается момент сопротивления  $T_{21} = 0.300 \text{ H} \cdot \text{m}$ , величина которого контролируется по показаниям индикатора 7, при этом частота вращения вала электродвигателя вновь доводится до заданной величины потенциометром 9. Установив заданную частоту вращения электродвигателя снимаются показания индикатора 6 и определяется вращающий момент на валу электродвигателя (на входном валу редуктора)  $T_{11}$ .

Последовательно с помощью тормоза устанавливаются моменты сопротивления  $T_{22} = 0.500 \text{ H} \cdot \text{m}$  и  $T_{23} = 0.700 \text{ H} \cdot \text{m}$  при заданной частоте вращения электродвигателя и по показаниям индикатора 6 определяются соответствующие величины моментов двигателя  $T_{12}$  и  $T_{13}$ . Результаты записываются в табл. 3 журнала наблюдений.

4. Определение КПД планетарного редуктора.

КПД редуктора определяется по результатам трех измерений по формуле:

$$
\eta = T_2/T_1
$$

и записывается в табл. 3 журнала наблюдений.

5. Строится график зависимости КПД от величины момента на выходном валу редуктора  $\eta = f(T_2)$  (рис. 2).

| $N_2$<br>$\Pi/\Pi$ | Частота<br>враще-<br>ния<br>электро-<br>ДВИ-<br>гателя,<br>$n,$ мин $^{-1}$ | ┙╹<br>Момент<br>сопроти-<br>вления на<br>выходном<br>валу<br>редуктора,<br>$T_2$ , $H \cdot M$ | Цена<br>деления<br>ИНДИ-<br>катора<br>тормоза | Показа-<br>НИЯ ИНДИ-<br>катора<br>тормоза<br>(число<br>делений) | Показа-<br>НИЯ ИНДИ-<br>катора эл.<br>двигателя<br>(число<br>делений) | Цена<br>деле-<br>ния<br>ИНДИ-<br>катора<br>двига-<br>теля | Момент<br>на валу<br>двига-<br>теля, $T_1$ ,<br>H·M | КПД<br>редук<br>-тора,<br>$\eta$ |
|--------------------|-----------------------------------------------------------------------------|------------------------------------------------------------------------------------------------|-----------------------------------------------|-----------------------------------------------------------------|-----------------------------------------------------------------------|-----------------------------------------------------------|-----------------------------------------------------|----------------------------------|
|                    |                                                                             | 0,300                                                                                          |                                               |                                                                 |                                                                       |                                                           |                                                     |                                  |
| 2                  |                                                                             | 0,500                                                                                          |                                               |                                                                 |                                                                       |                                                           |                                                     |                                  |
| 3                  |                                                                             | 0,700                                                                                          |                                               |                                                                 |                                                                       |                                                           |                                                     |                                  |

Таблица 3 – Журнал наблюдений

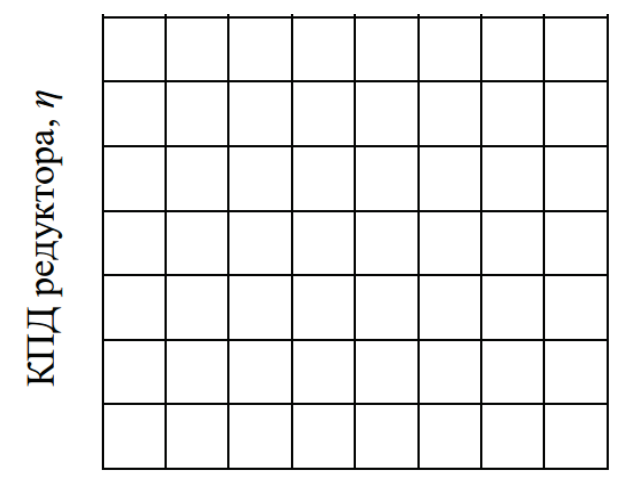

Момент на выходном валу,  $T_2$ ,  $H \cdot M$ 

Рис. 2. Координатная сетка для построения графика зависимости КПД планетарного редуктора от момента на выходном валу

## **Отчет о работе**

1. Кинематическая схема установки.

2. Основные данные эксперимента: тарировка пружин измерительных устройств (табл. 1 и 2); журнал наблюдений (табл. 3).

3. График зависимости коэффициента полезного действия редуктора от момента на выходном валу (рис. 2).

4. Выводы о проделанной работе.

В выводах приводится характеристика физической картины явлений, выявленных в процессе выполнения лабораторной работы.

## **Контрольные вопросы**

1. Какие достоинства и недостатки имеет планетарная передача по сравнению с зубчатой?

2. Какие силы действуют в планетарном зацеплении?

3. От каких параметров зависит КПД планетарного редуктора?

## **ПРИЛОЖЕНИЕ**

## Справочные материалы

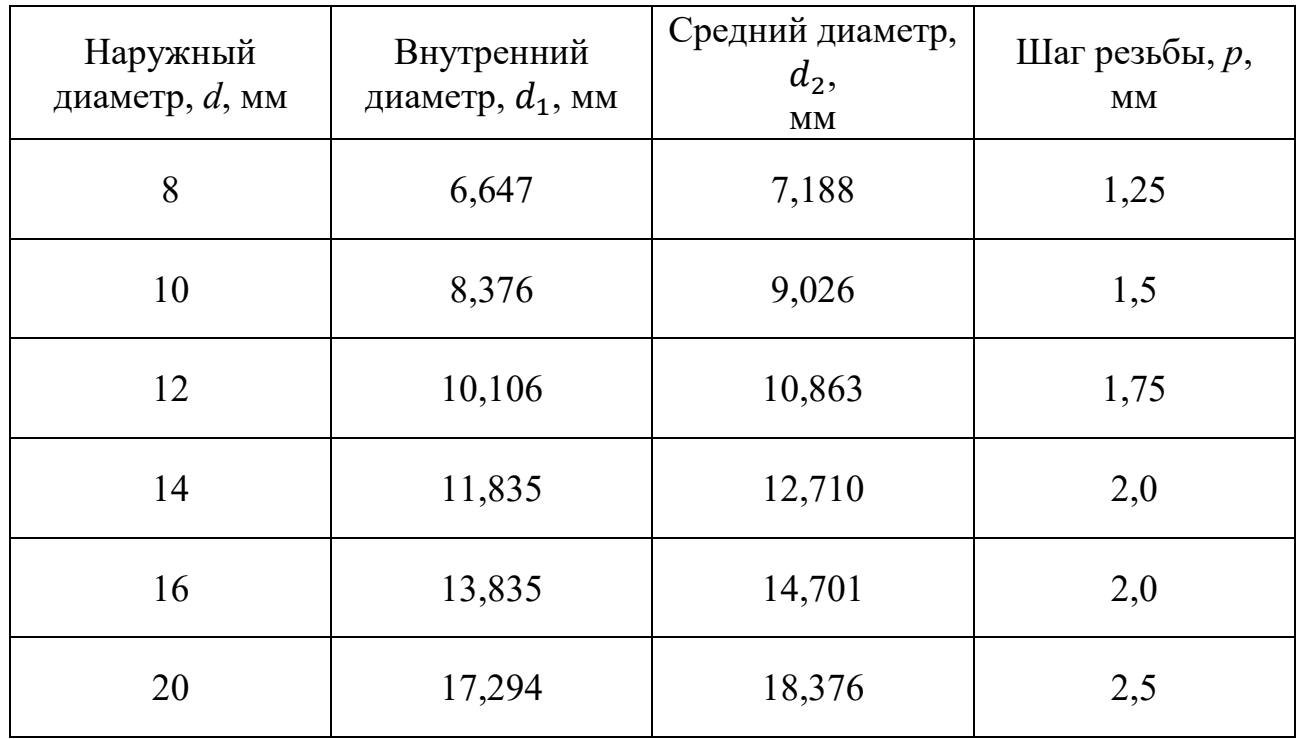

## Таблица П. 1 – Резьба метрическая с крупным шагом по ГОСТ 9150-2002

Таблица П. 2 – Стандартные значения передаточных чисел закрытых зубчатых передач по ГОСТ 2185-66

| $P_{\text{H},1, \text{MM}}$   1,0   1,25   1,6   2,0   2,5   3,15   4,0   5,0   6,3 |                                                            |  |  |  | 8,0 |
|-------------------------------------------------------------------------------------|------------------------------------------------------------|--|--|--|-----|
| Ряд 2, мм                                                                           | $-$   1,4   1,8   2,24   2,8   3,5   4,5   5,5   7,1   9,0 |  |  |  |     |

Таблица П. 3. – Стандартные значения межосевых расстояний  $a_w$  закрытых зубчатых передач по ГОСТ 2185-66

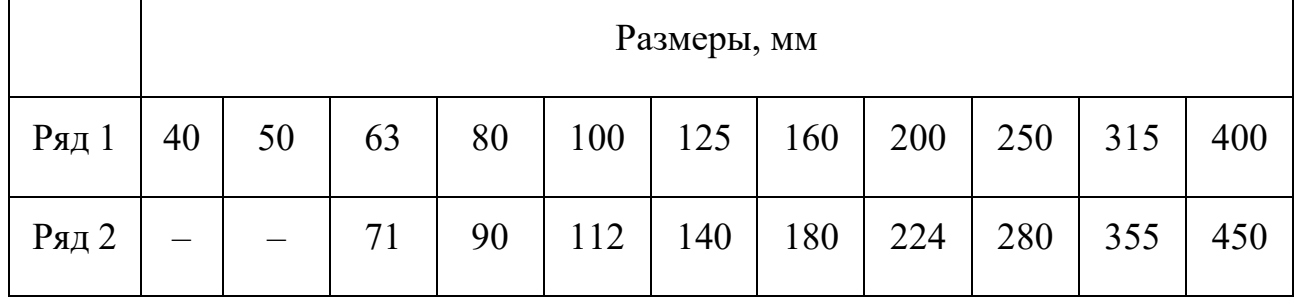

Таблица П. 4 – Стандартные значения модуля *m* для цилиндрических зубчатых передач по ГОСТ 9563-60

| $\vert$ Pяд 1, мм $\vert$ 1,0 $\vert$ 1,25 $\vert$ 1,5 $\vert$ 2,0 $\vert$ 2,5 $\vert$ 3,0 $\vert$ 4,0 $\vert$ 5,0 $\vert$ 6,0 $\vert$ 8,0       |  |  |  |  |  |
|----------------------------------------------------------------------------------------------------|--|--|--|--|--|
| $\vert$ Pяд 2, мм $\vert$ 1,125 $\vert$ 1,375 $\vert$ 1,75 $\vert$ 2,25 $\vert$ 2,75 $\vert$ 3,5 $\vert$ 4,5 $\vert$ 5,5 $\vert$ 7,0 $\vert$ 9,0 |  |  |  |  |  |

Таблица П. 5 – Стандартные значения передаточных чисел червячных передач по ГОСТ 2144-93

|  |  |  |  | 63 |
|--|--|--|--|----|
|  |  |  |  |    |

Таблица П. 6 – Стандартные значения межосевых расстояний  $a_w$ червячных передач по ГОСТ 2144-93

| Ряд 1,<br>мм | 63 | 80 | 100 | 125 | 160 | 200 | 250 | 315 | 400 |
|--------------|----|----|-----|-----|-----|-----|-----|-----|-----|
| Ряд 2,<br>MM | 71 | 90 | 112 | 140 | 180 | 224 | 280 | 355 |     |

Таблица П. 7 – Стандартные значения модуля  $m<sub>x</sub>$  для червячных передач по ГОСТ 2144-93

| $ $ Pяд 1, мм $ $ 2,0 $ $ 2,5 $ $ 3,15 $ $ 4,0 $ $ 5,0 $ $ 6,3 $ $ 8,0 $ $ 10,0 $ $ 12,5 $ $ 16,0 $ $ 20 |  |  |  |  |  |  |
|----------------------------------------------------------------------------------------------------|--|--|--|--|--|--|
| $ $ Pяд 2, мм $ $ 3,0 $ $ 3,5 $ $ 6,0 $ $ 7,0 $ $ 12,0 $ $ - $ $ -                                       |  |  |  |  |  |  |

Таблица П. 8 – Стандартные значения коэффициента диаметра червяка *q* по ГОСТ 2144-93

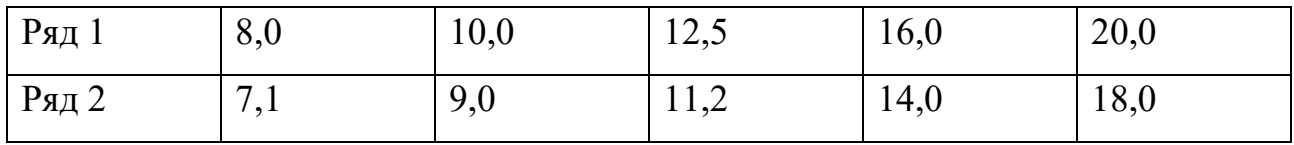